Multi-layer CNNs

Deep Learning

CSCI 1470/2470 Spring 2024

#### Ritambhara Singh

February 21, 2024 Wednesday

ChatGPT prompt "minimalist landscape painting of a deep underwater scene with a blue tang fish in the bottom right corner"

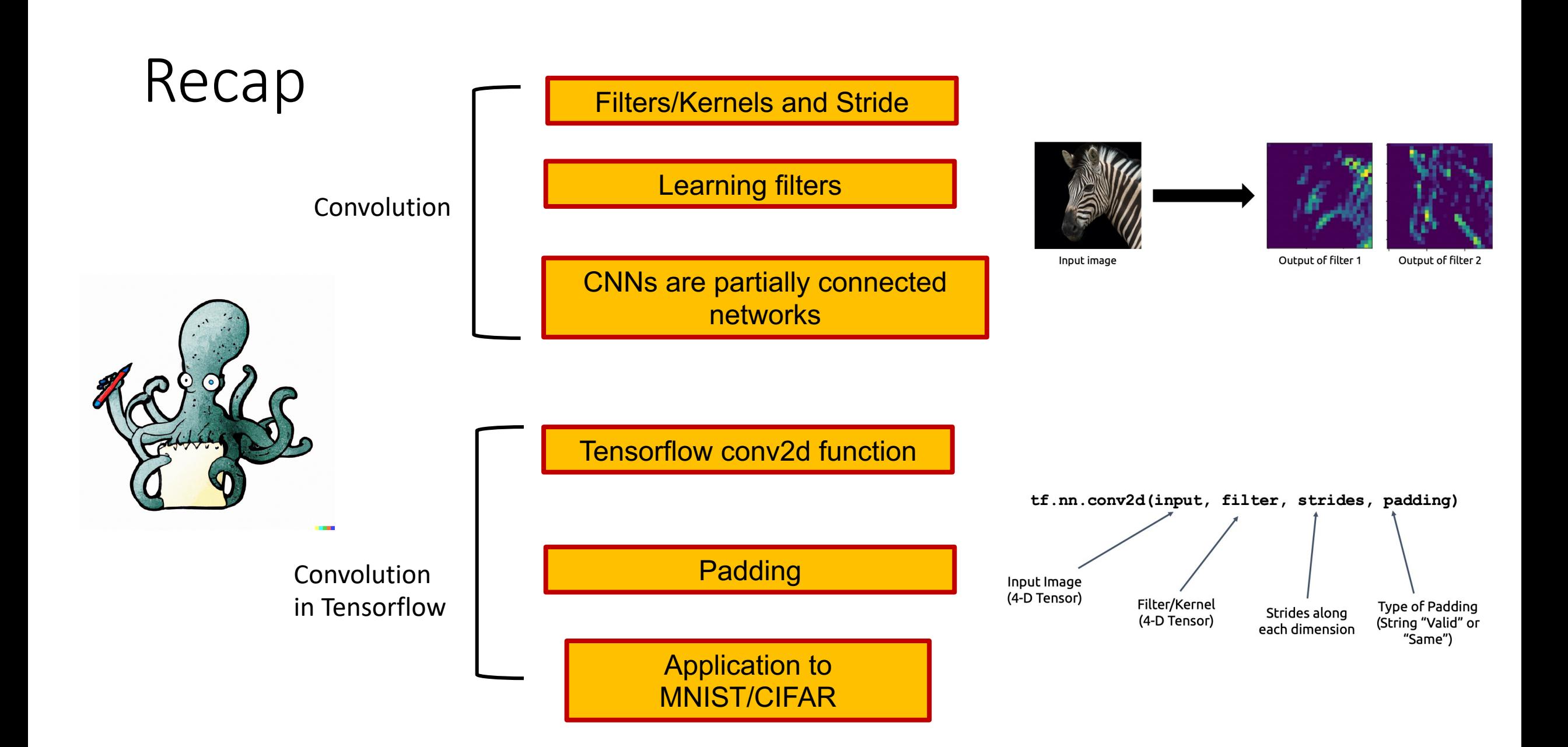

### Today's goal – continue to learn about CNNs

(1) Convolutional Neural Network (CNN) architecture

(2) First successful CNN - AlexNet Pooling and translational invariance

(3) Deeper CNNs! Residual Blocks Batch normalization

### Bias Term in Convolution Layers

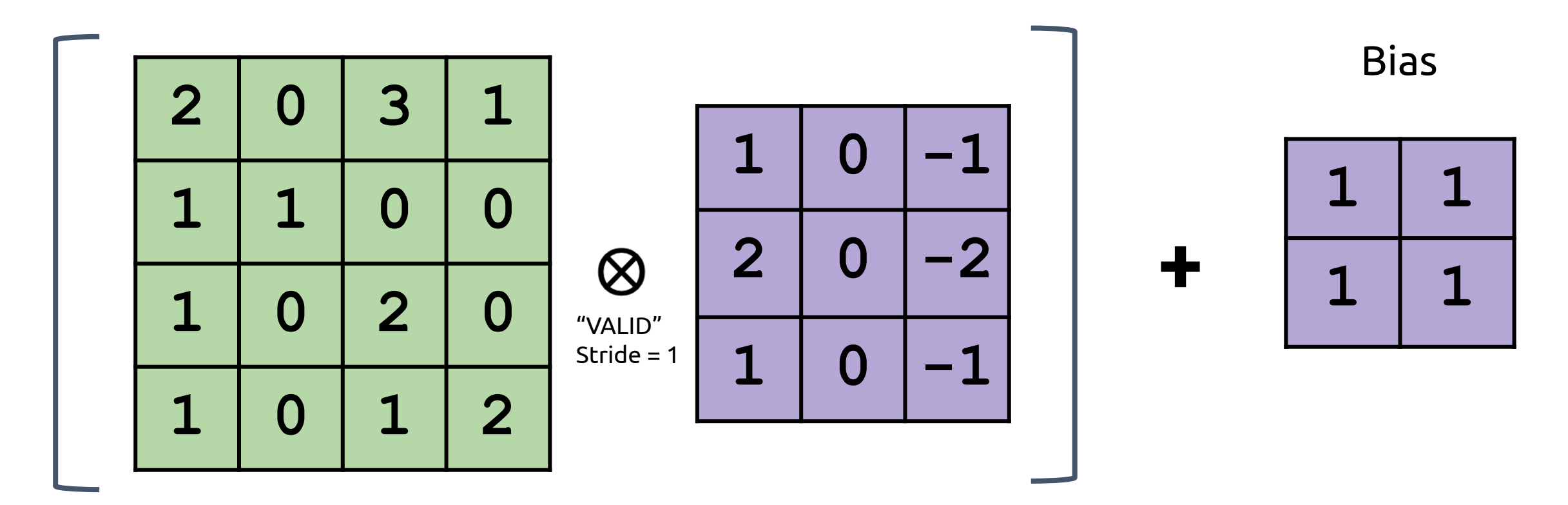

Just like a fully connected layer, we can have a learnable additive bias for convolution.

### Adding a Bias in Tensorflow

If you use tf.nn.conv2d, bias can be added with:

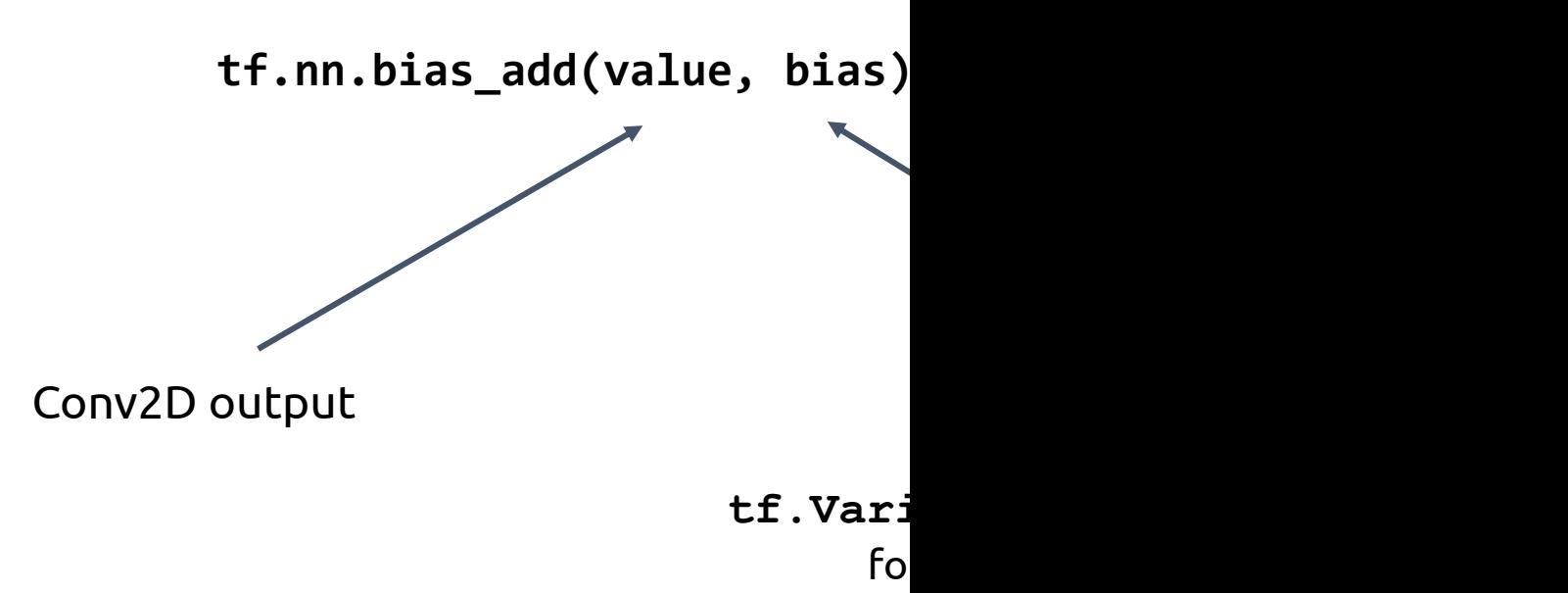

Full documentation here: https://www.tensorflow.org/api\_docs/p

### Adding a Bias in Tensorflow

If you are using keras layers, bias is included by

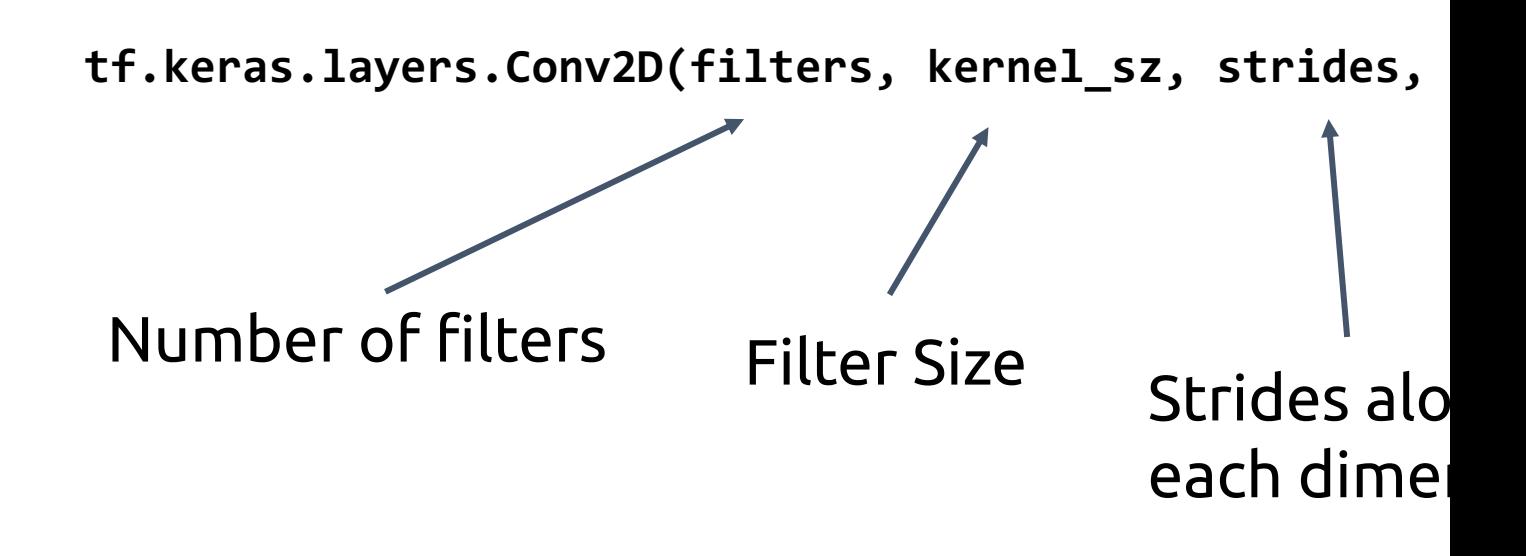

Full documentation here: https://www.tensorflow.org/versions/

### Our neural network so far

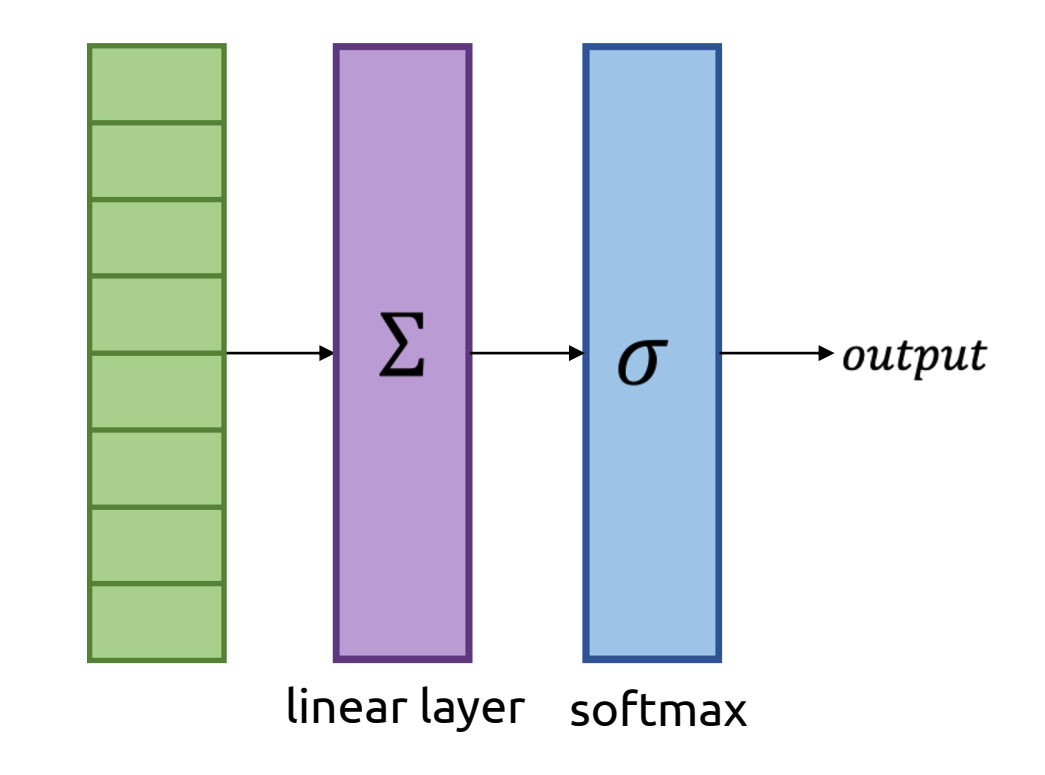

### Convolutional Neural Network Architecture

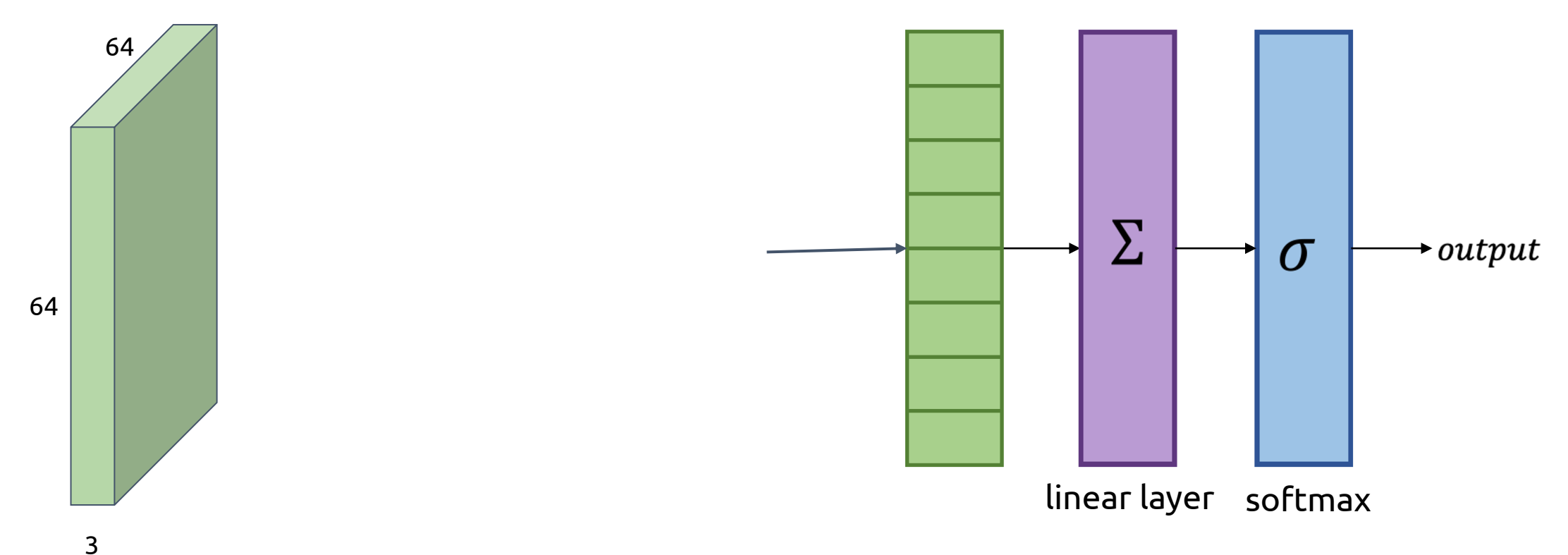

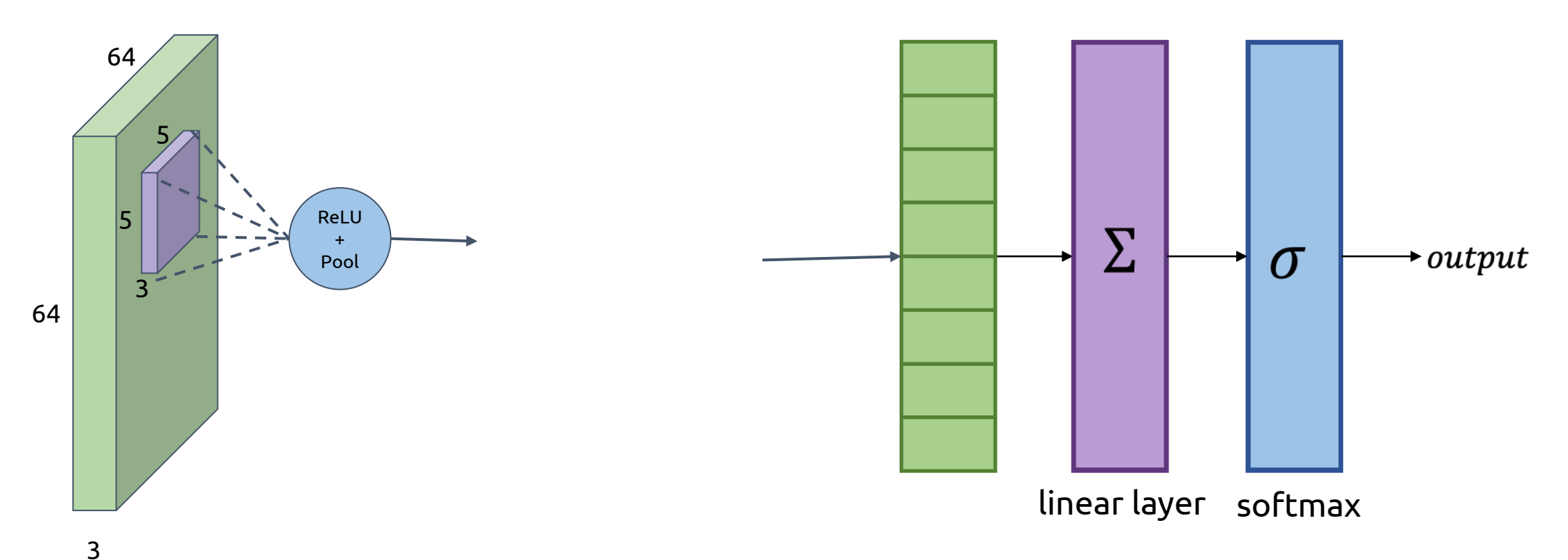

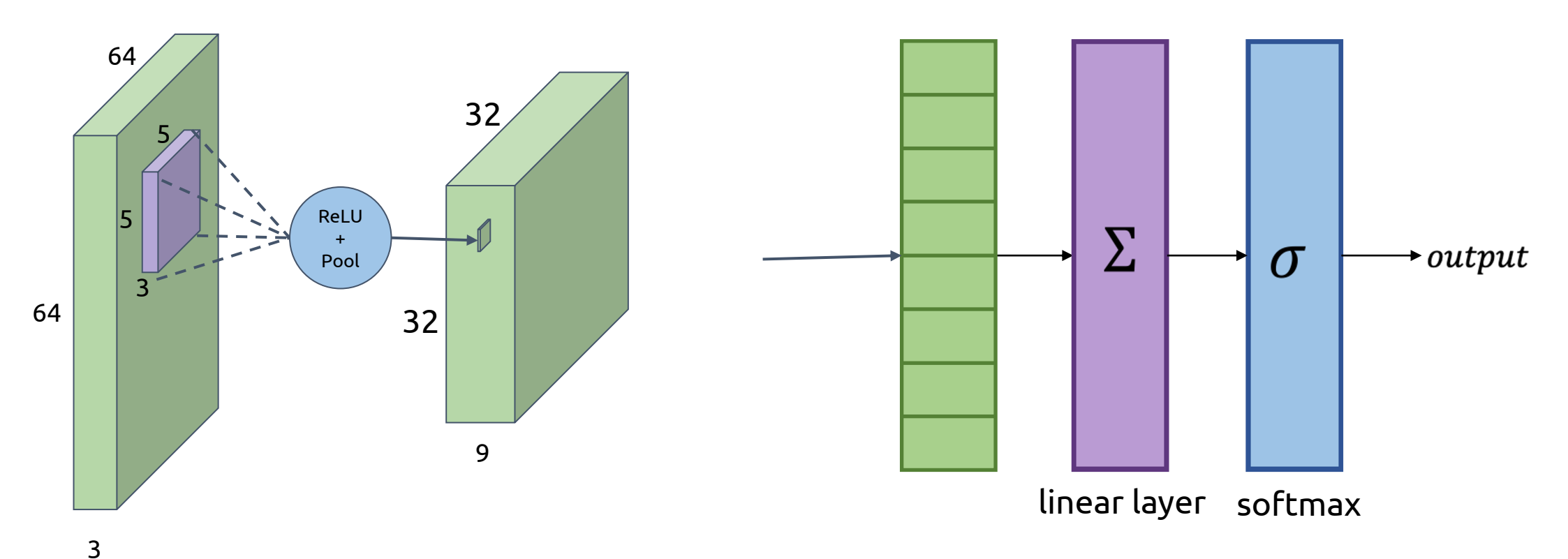

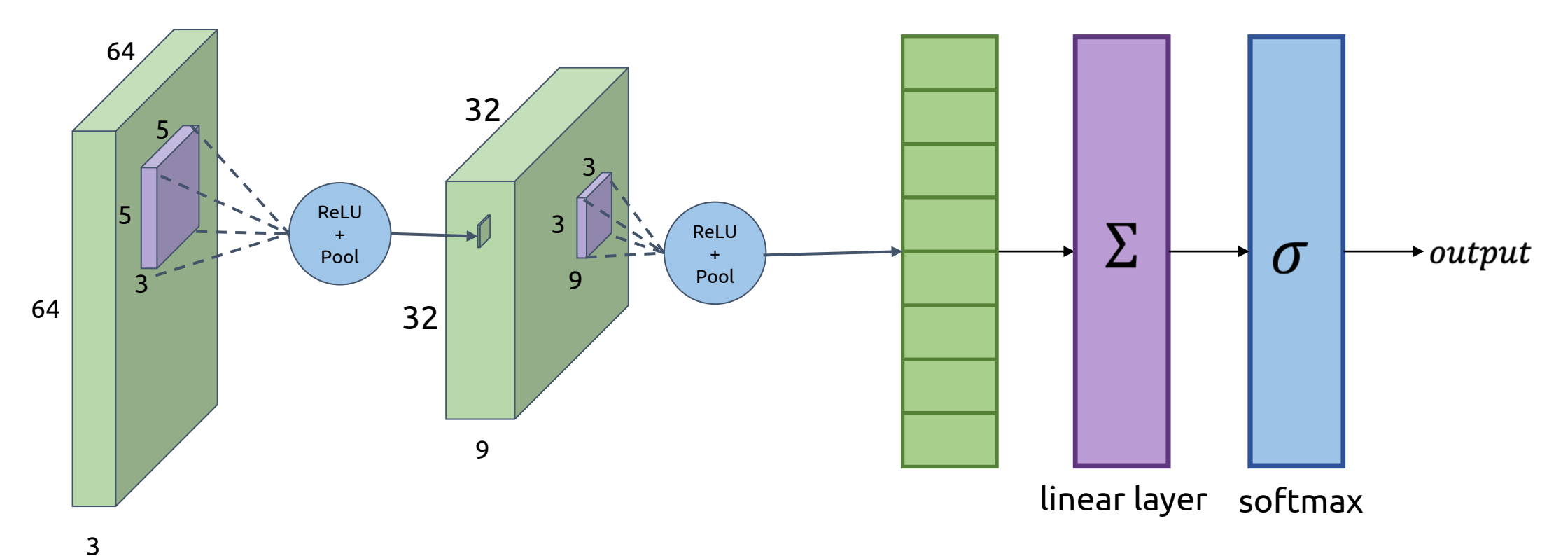

This part learns to extract *features* from the image

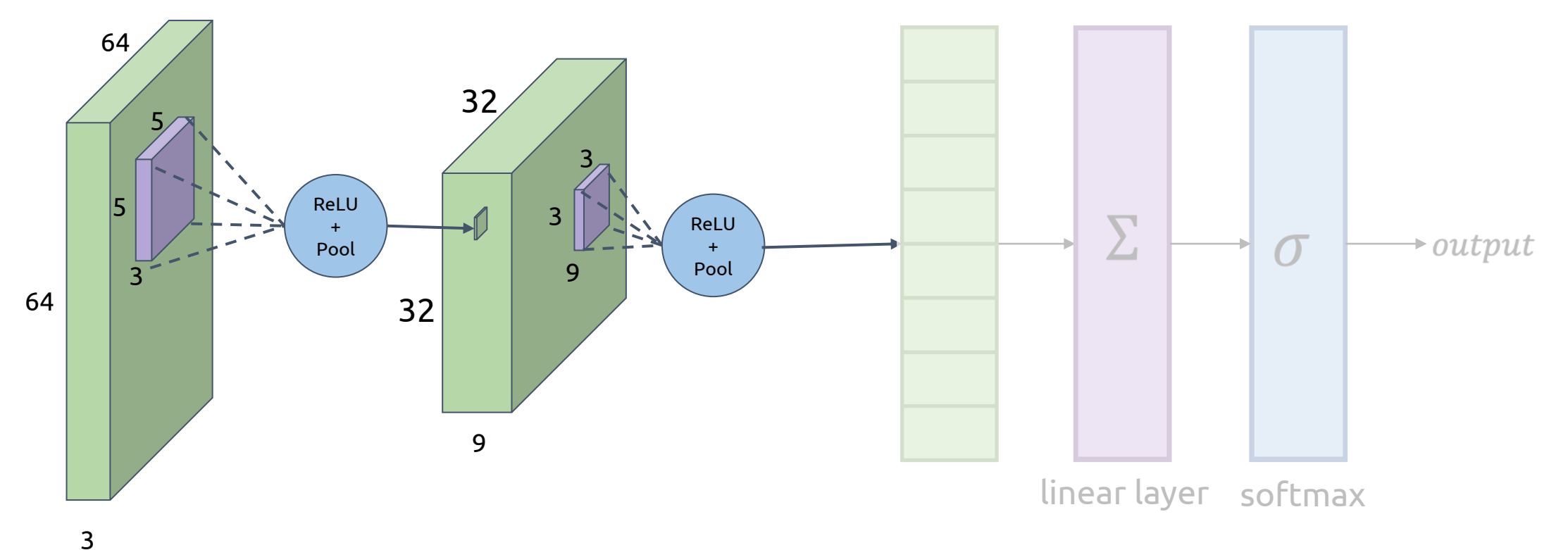

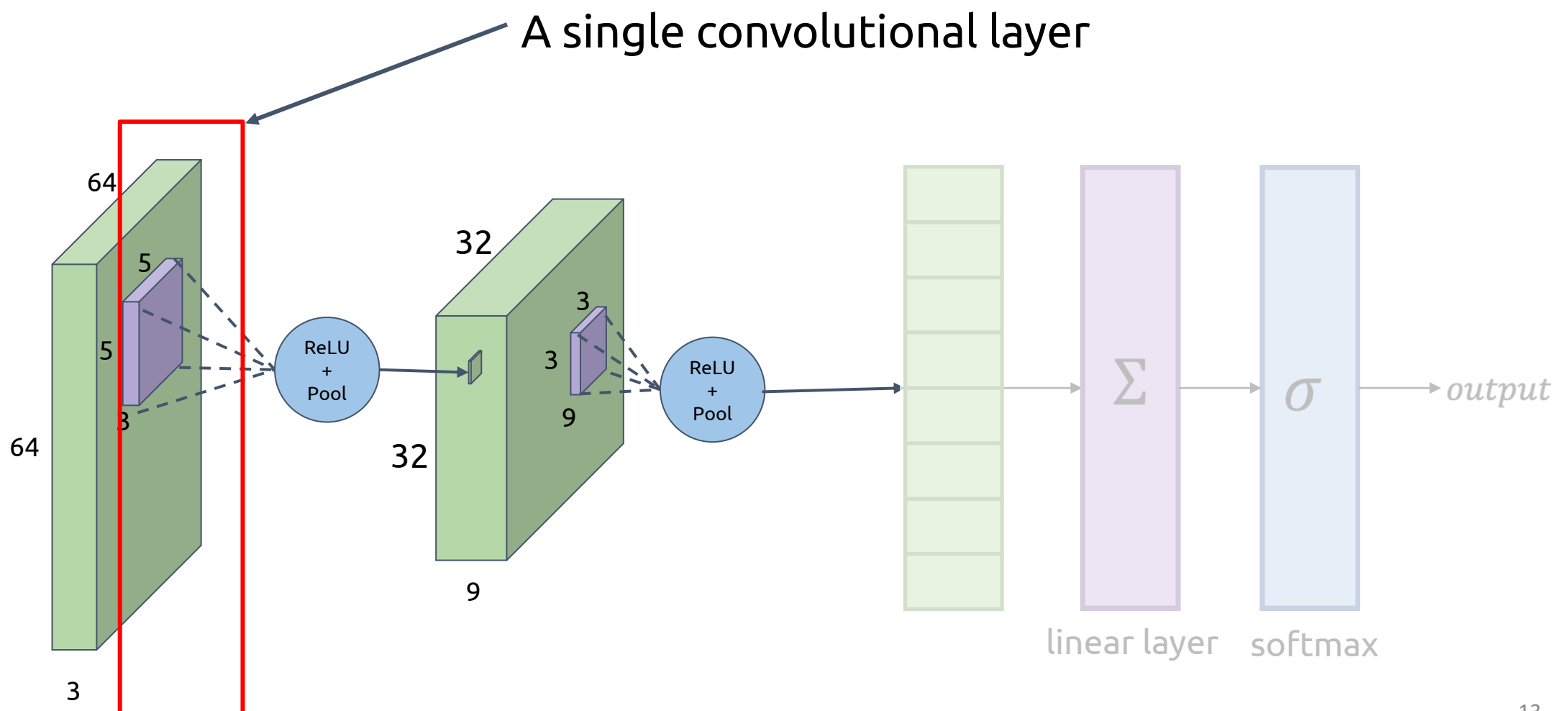

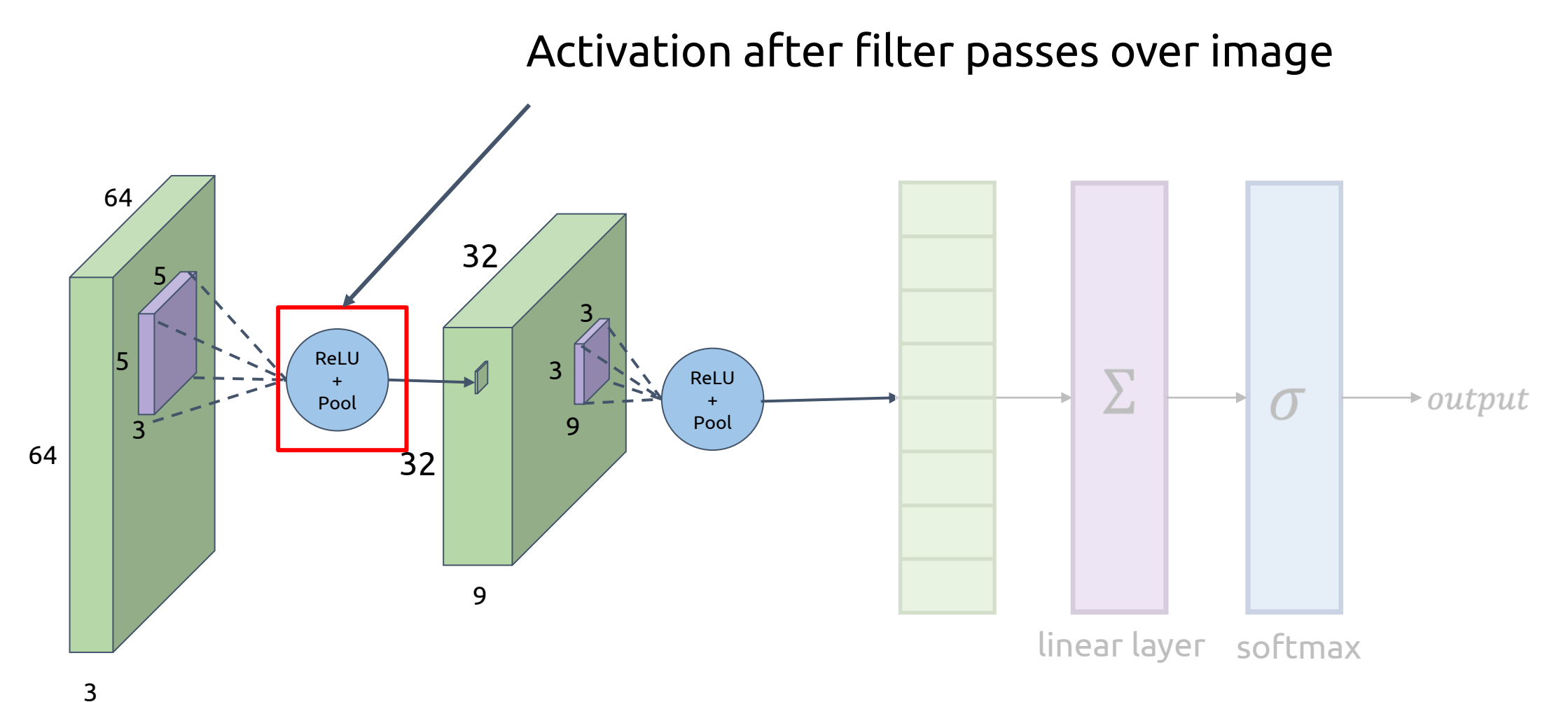

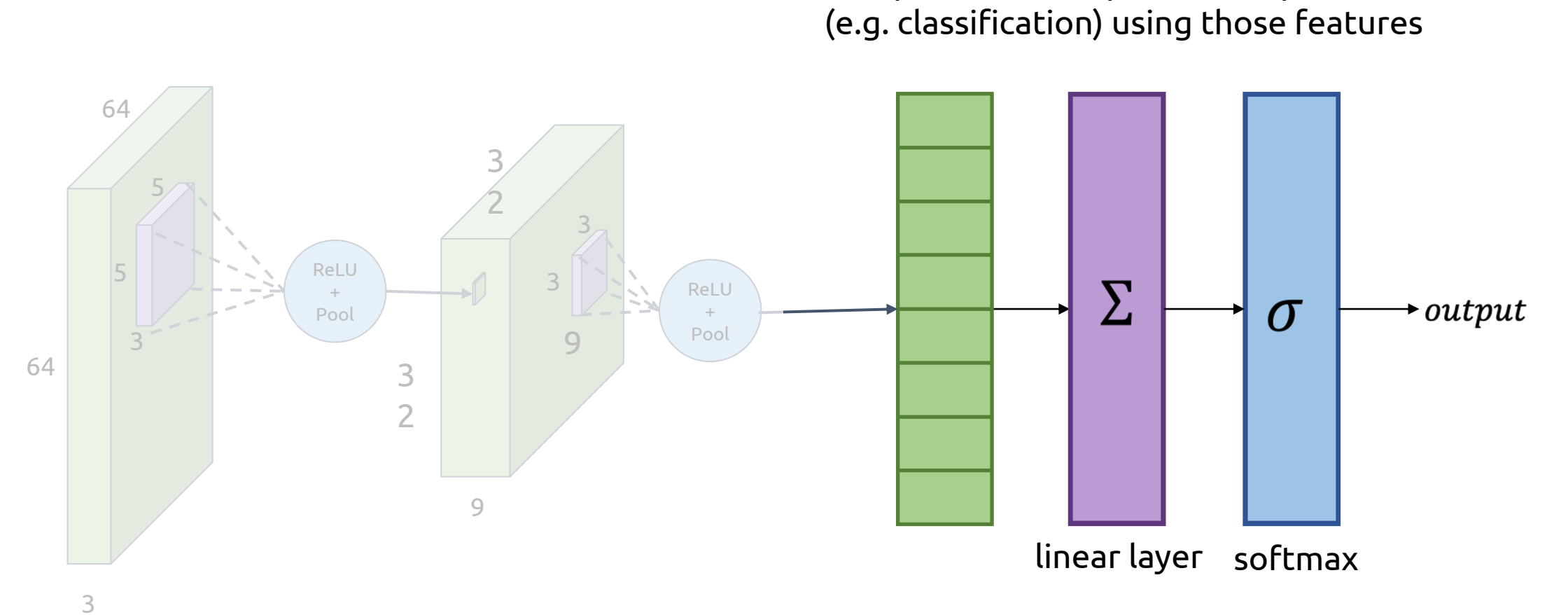

This part learns to perform a specific task

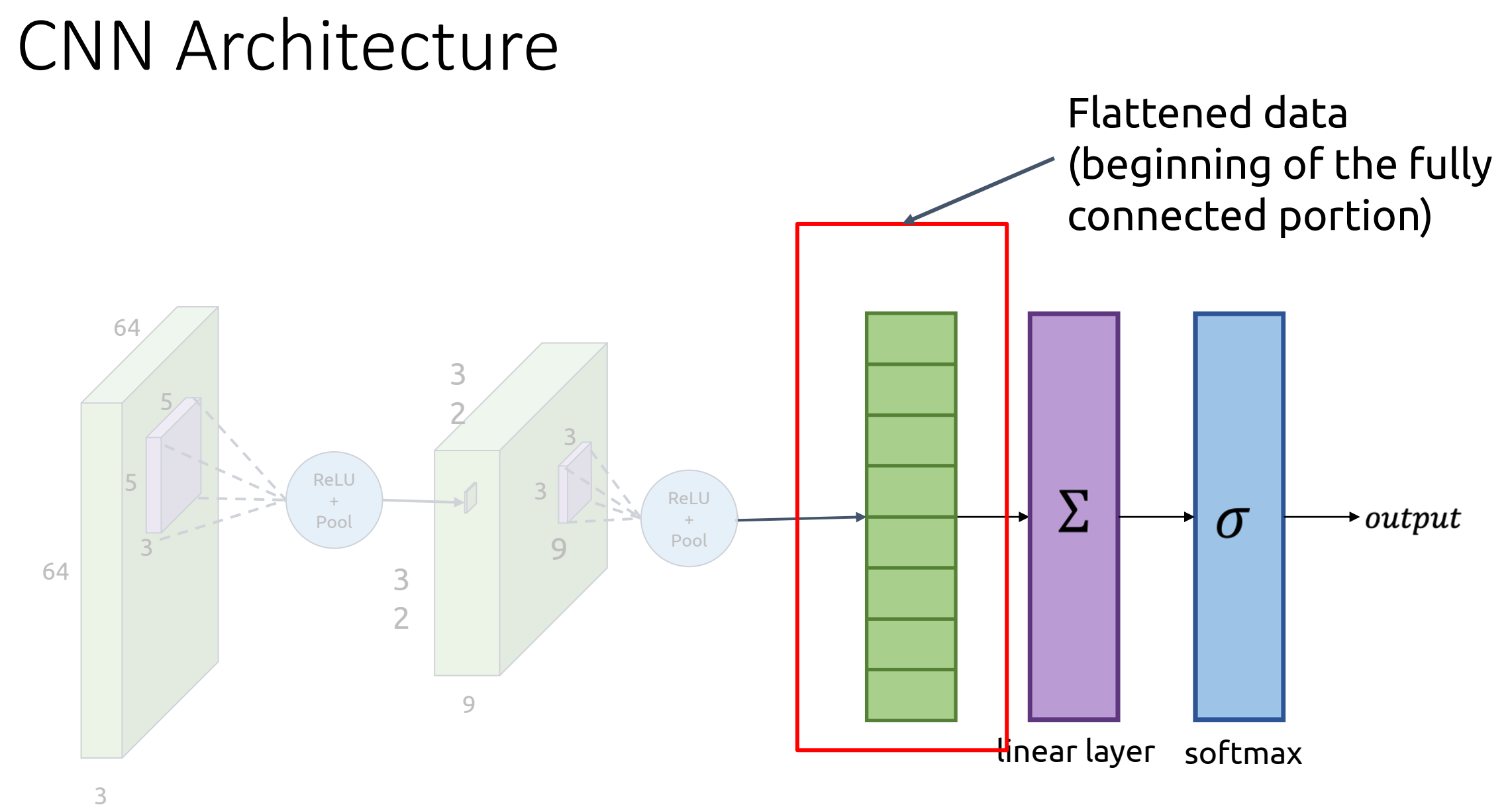

#### 16

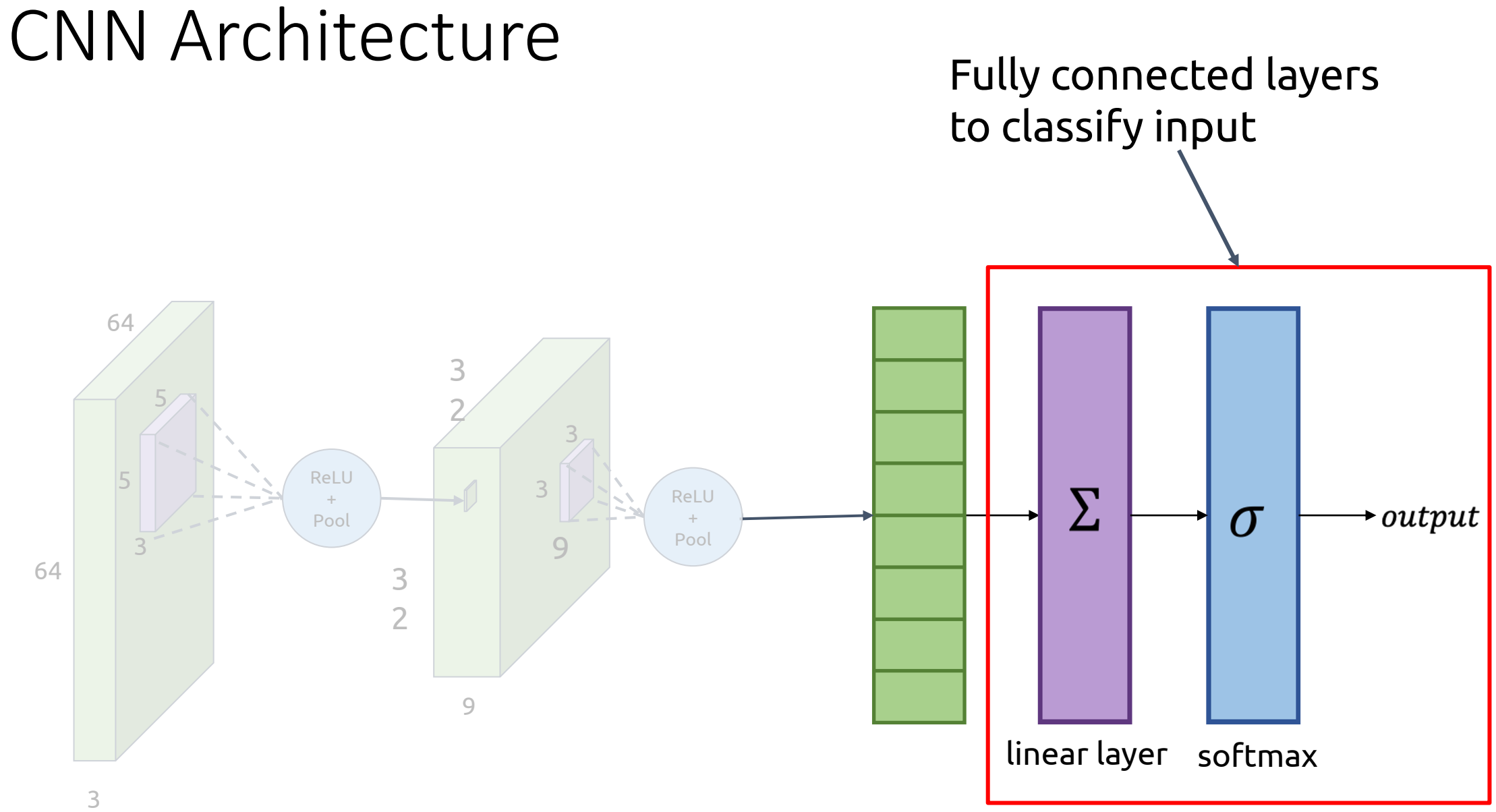

### CNN Architecture Input

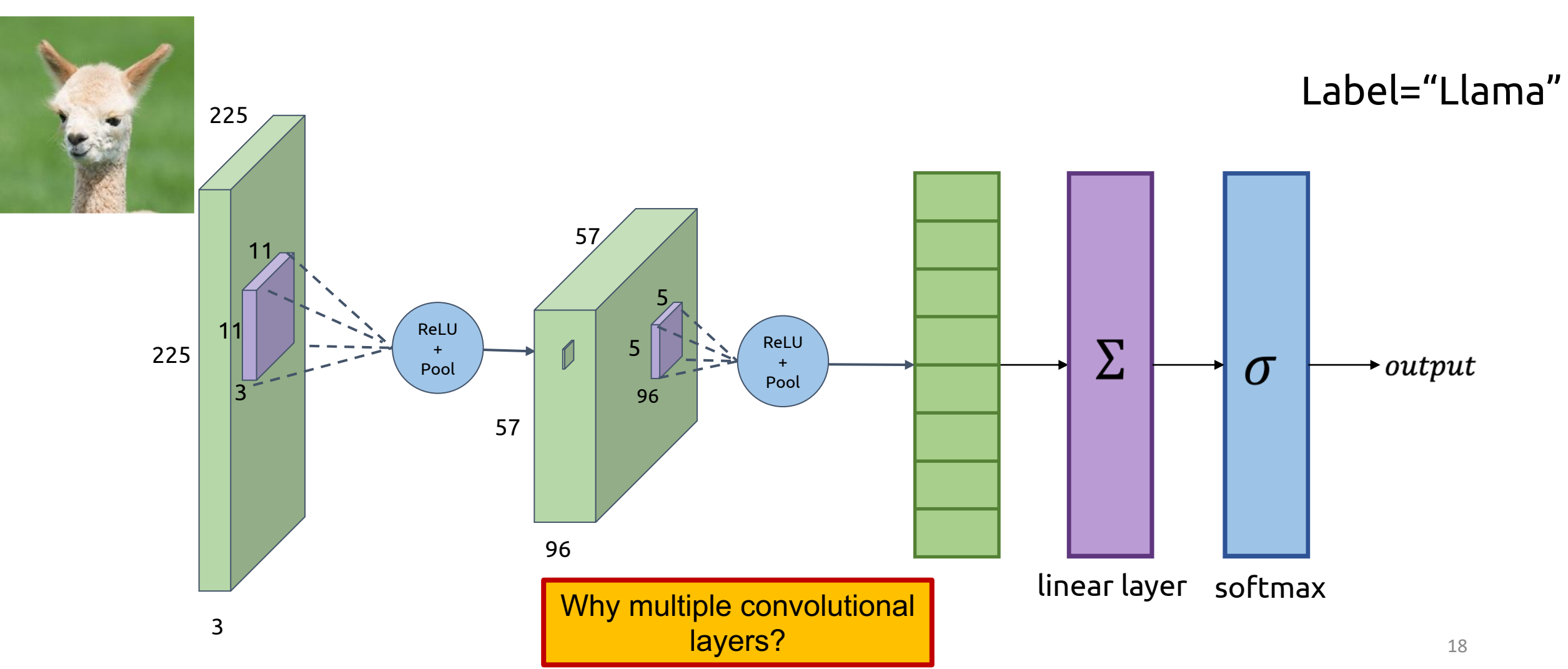

### Feature Extraction using multiple convolution layers

Hierarchy of features

Sequence of layers detect broader and broader features

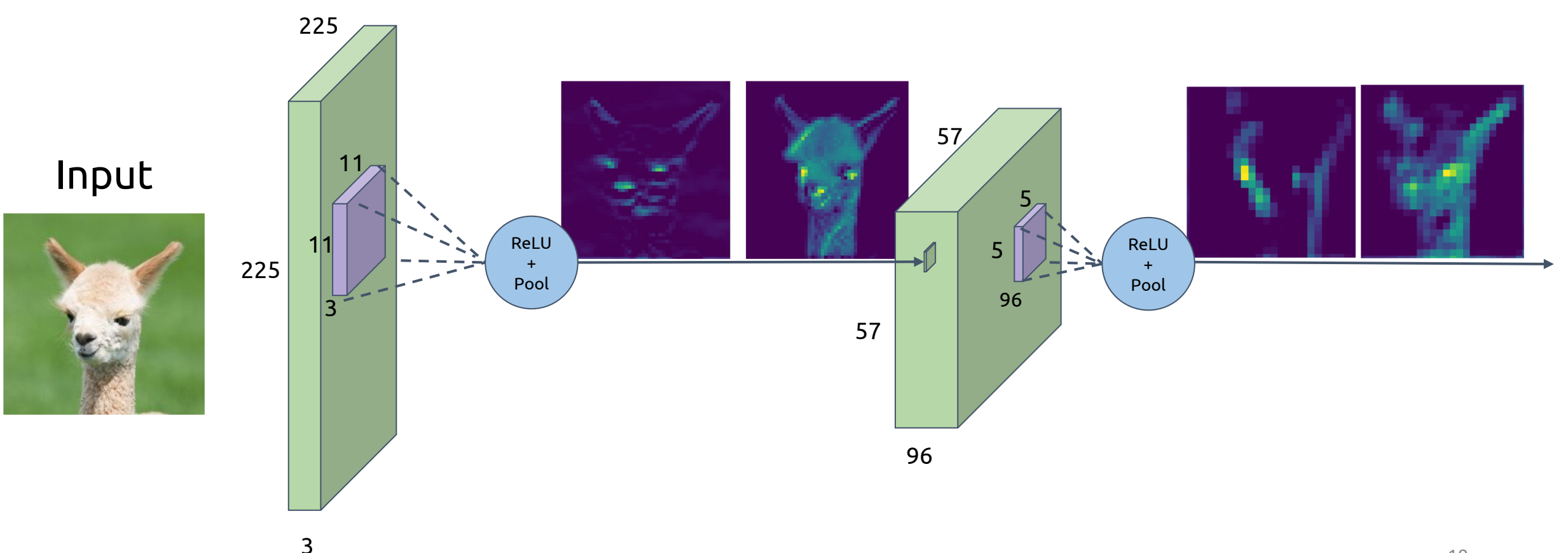

### Example: Network Dissection

#### Layer 3 active regions

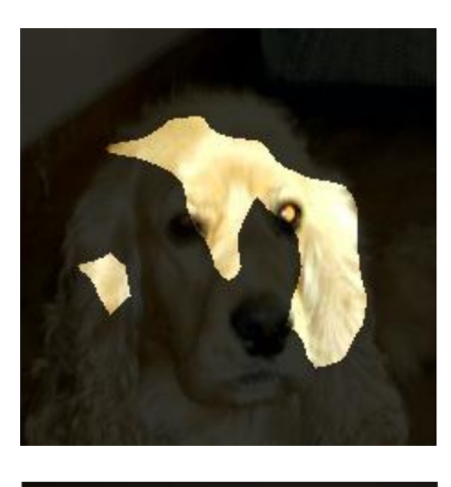

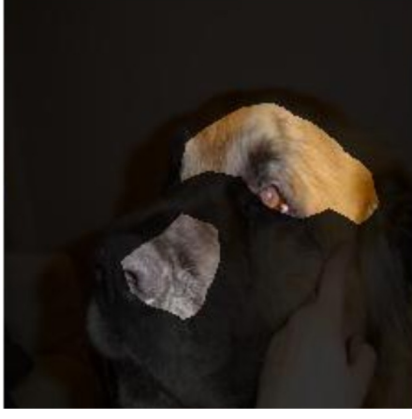

"Eye Detector"

#### Layer 4 active regions

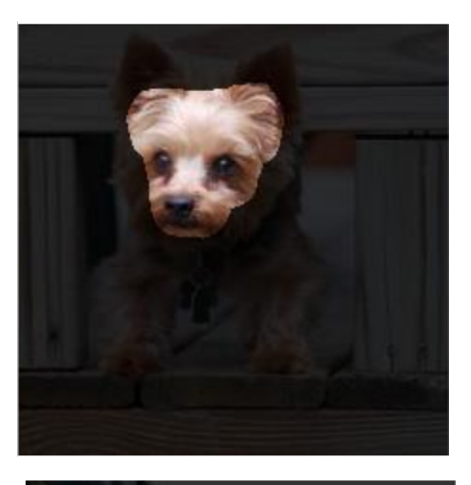

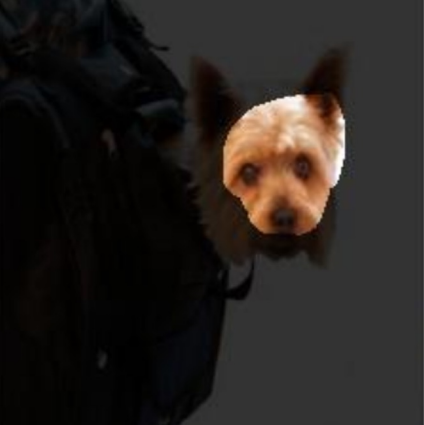

"Eyes and Nose Detector"

### ILSVRC 2012

(ImageNet Large Scale Visual Recognition Challenge)

The classification task on ImageNet:

For each image, assign 5 labels in order of decreasing confidence. one of these labels matches the ground truth

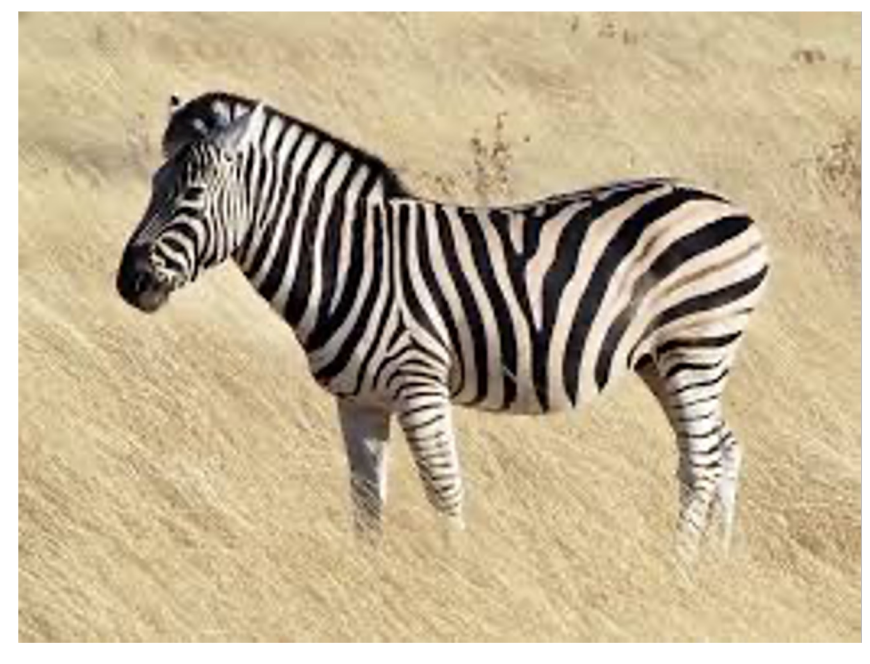

Pred

1. C  $2.7$  $3.$  I 4. 5. Horse

https://commons.wikimedia.org/wiki/File:Common\_zebra\_1.jpg

### ILSVRC 2012

Percentage that model fails to classify is known

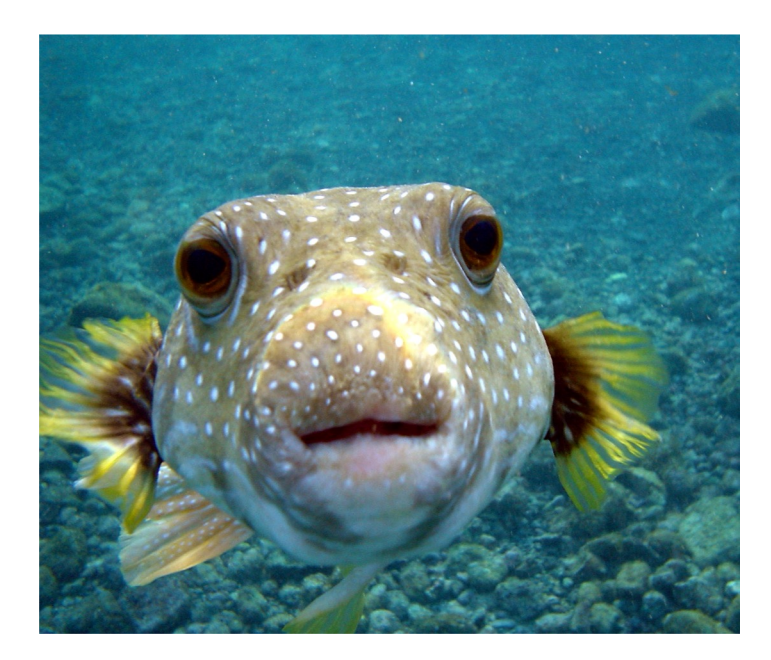

Pre

- 1. Sponge
- 2.
- 3. Llama
- 4.
- 5. Boat

https://commons.wikimedia.org/wiki/File:Puffer\_Fish\_DSC01257.JPG

### AlexNet: Why CNNs Are a Big D

Major performance boost on ImageNet at ILSCR Top 5 error rate of 15.3% compared to 26.2% ad

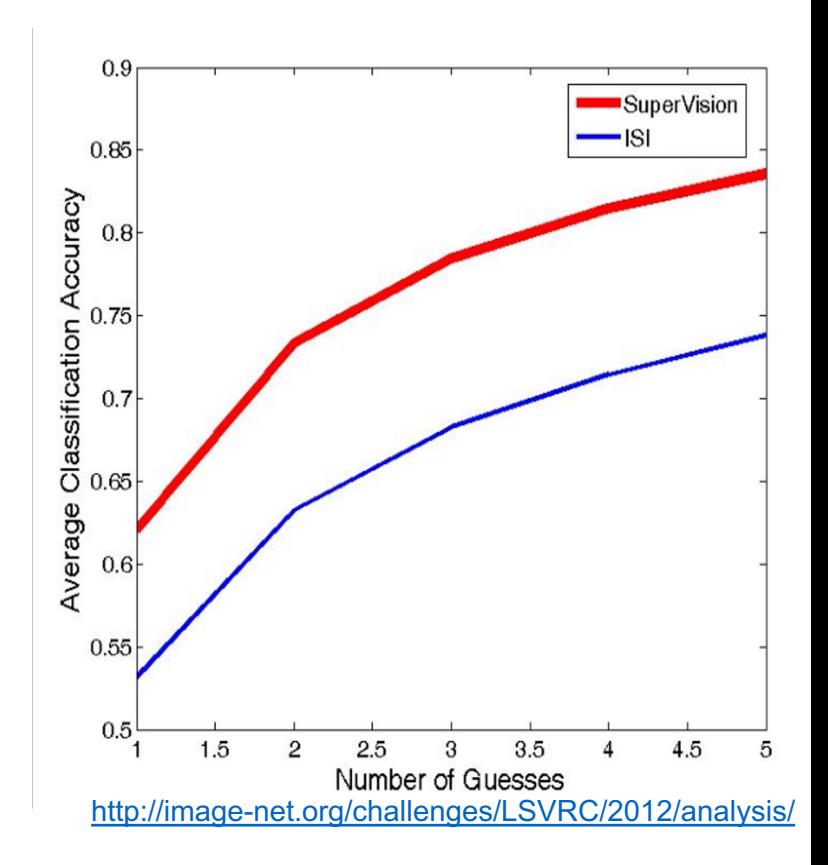

### AlexNet

- 60 million parameters
- 5 Convolutional Layers
- **3 Fully Connected Layers**

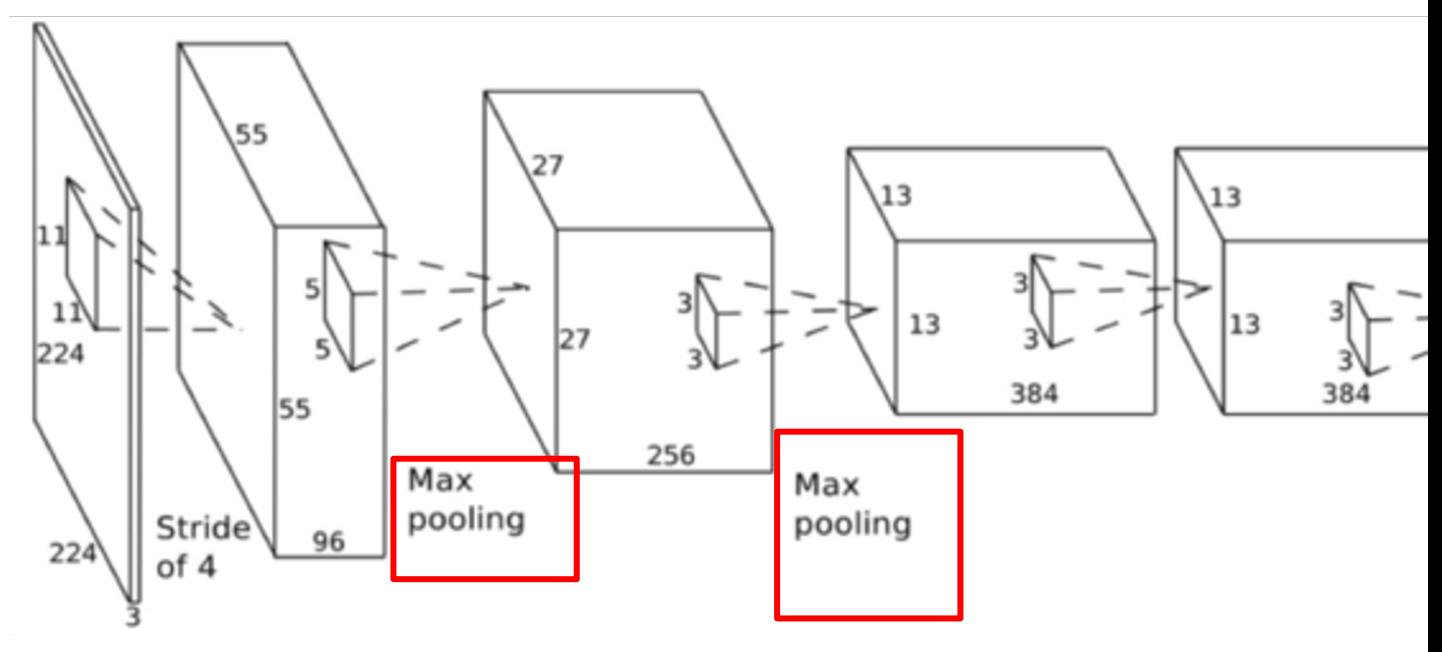

[Alex I

https:/ convo

## Pooling

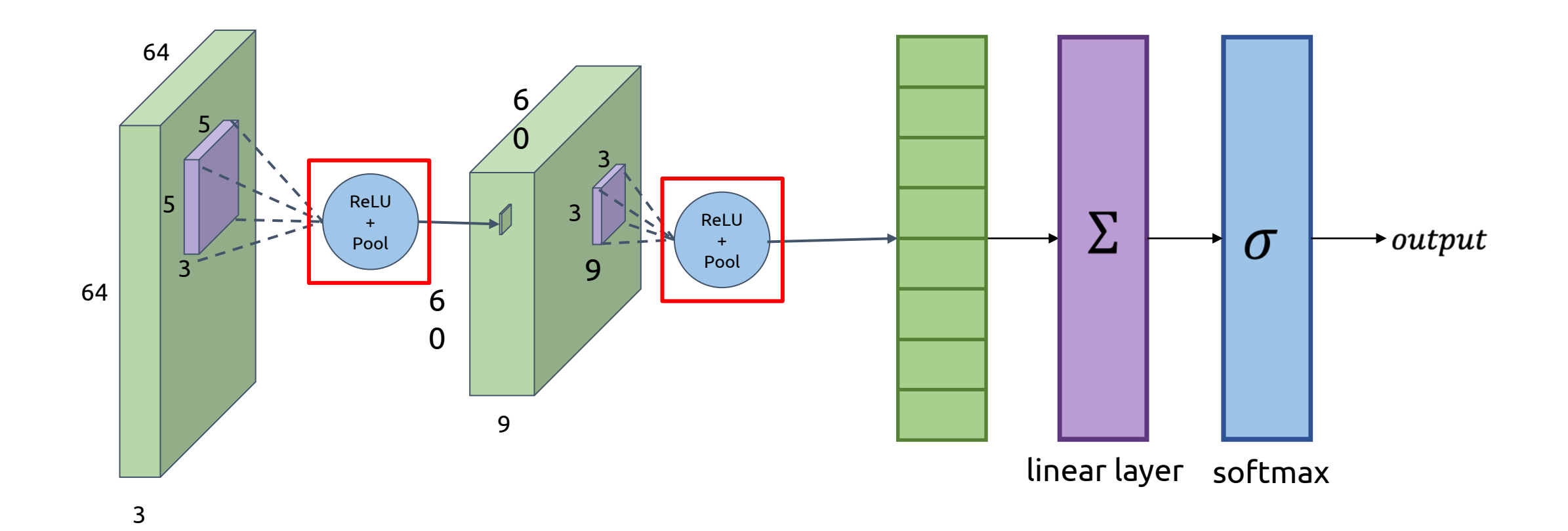

#### Max pooling with stride 2 and 2x2 filters

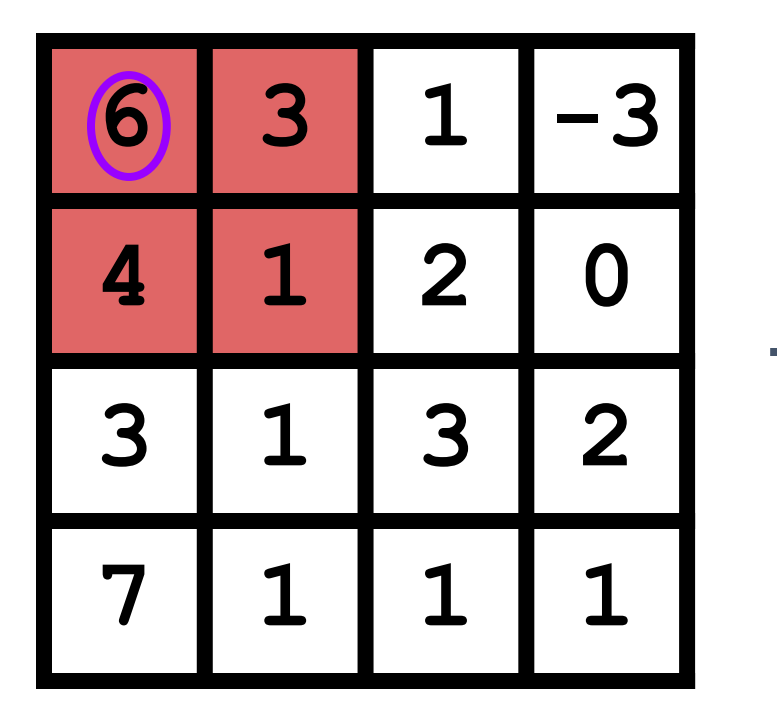

Max of pixels in window

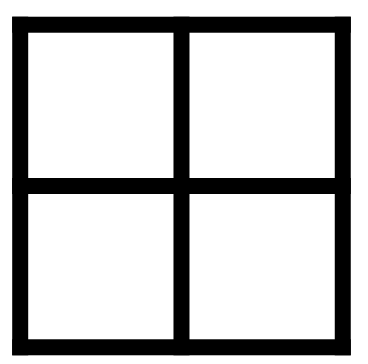

#### Max pooling with stride 2 and 2x2 filters

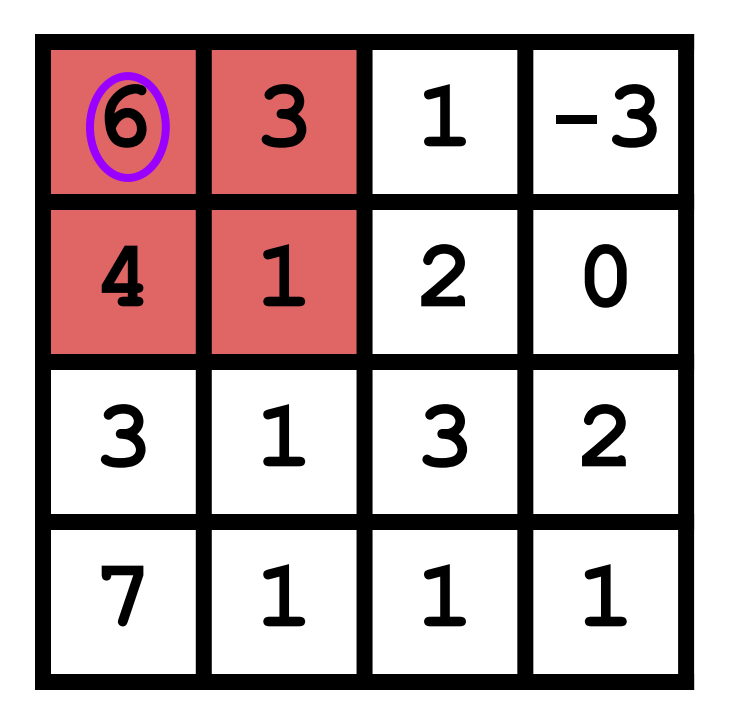

Max of pixels<br>
in window in window

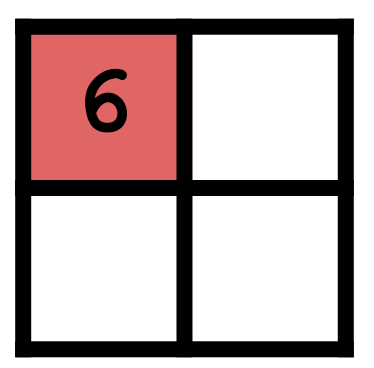

#### Max pooling with stride 2 and 2x2 filters

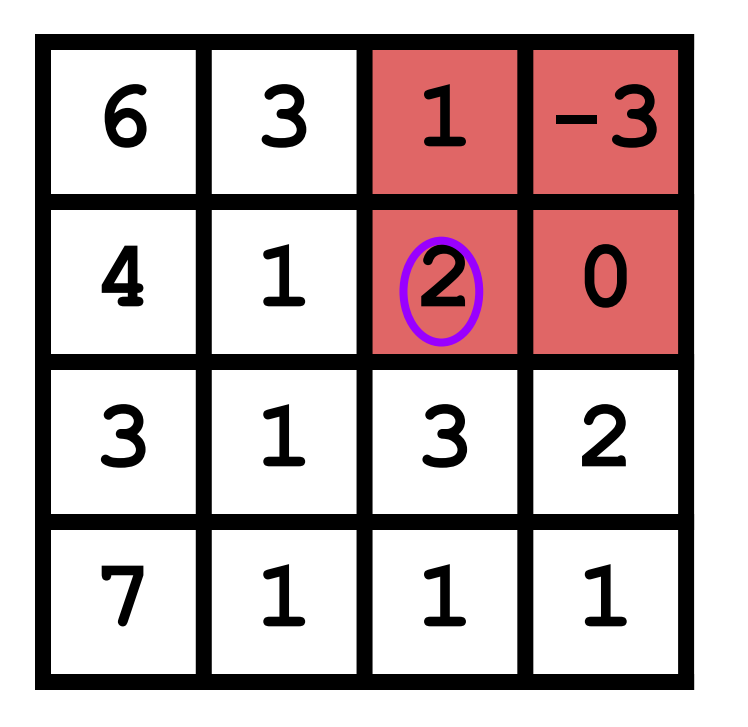

in window

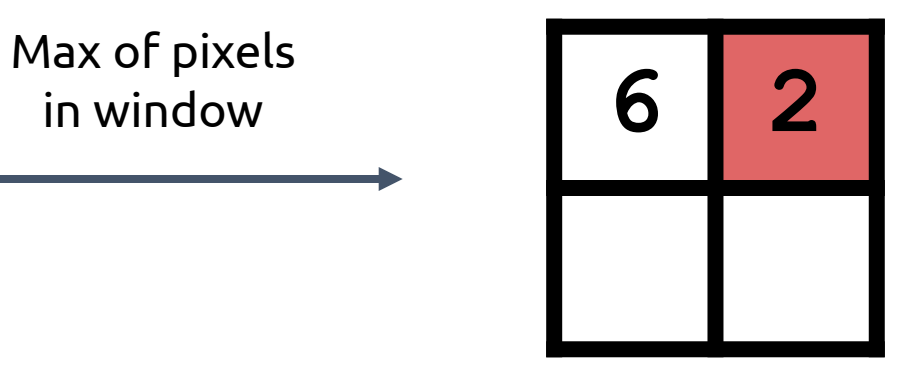

#### Max pooling with stride 2 and 2x2 filters

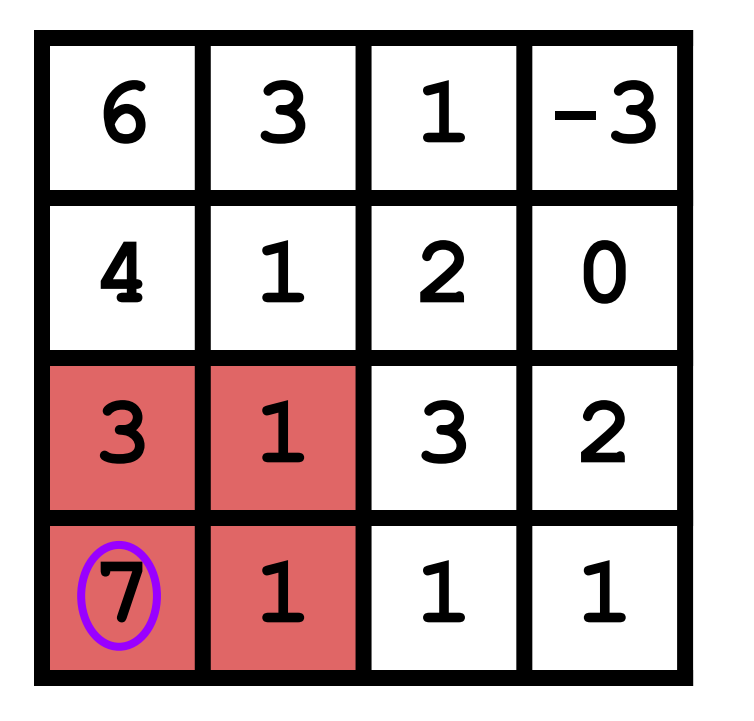

Max of pixels in window

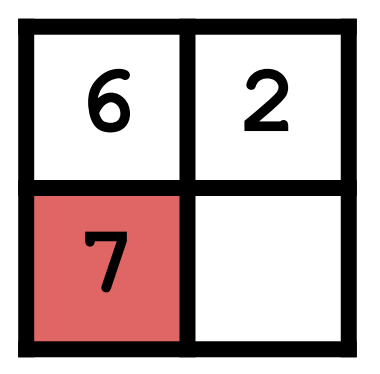

#### Max pooling with stride 2 and 2x2 filters

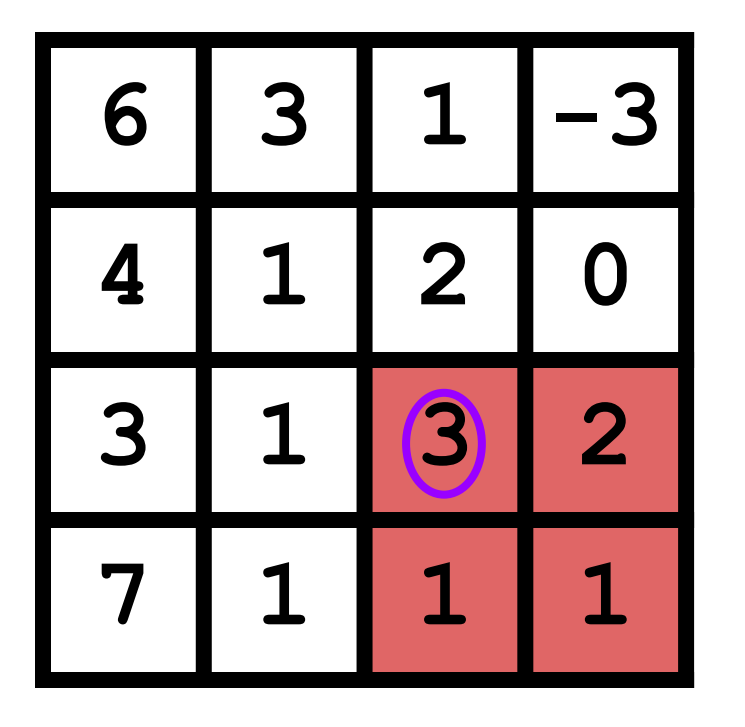

Max of pixels in window

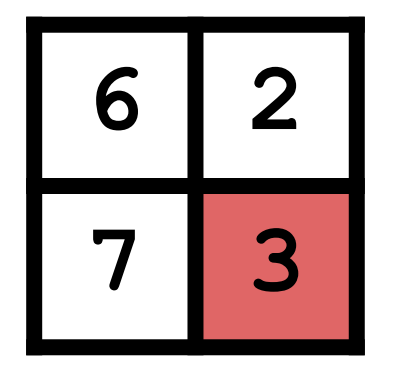

#### Max pooling with stride 2 and 2x2 filters

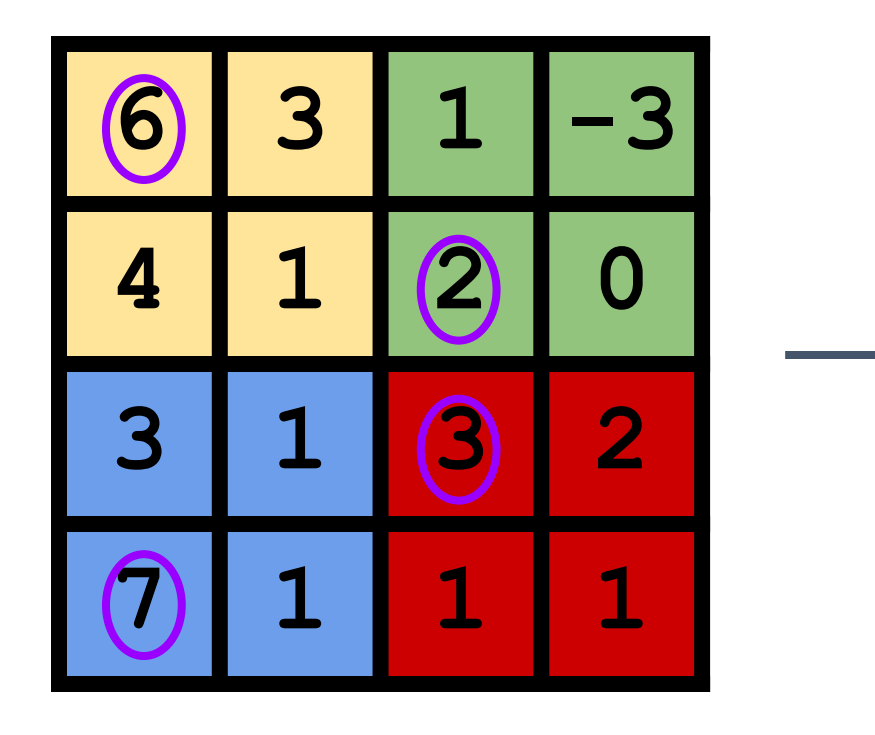

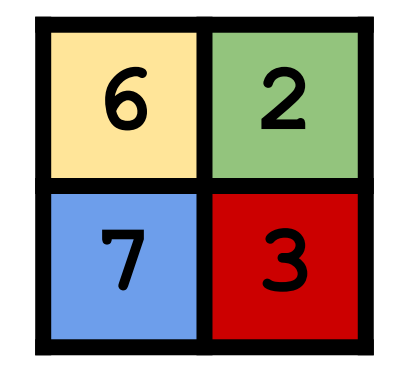

### Pooling: Motivation

#### Max Pooling

- Keeps track of regions with highest activations, indicating object presence
- Controllable way to lower (coarser) resolution (down sample the convolution output)

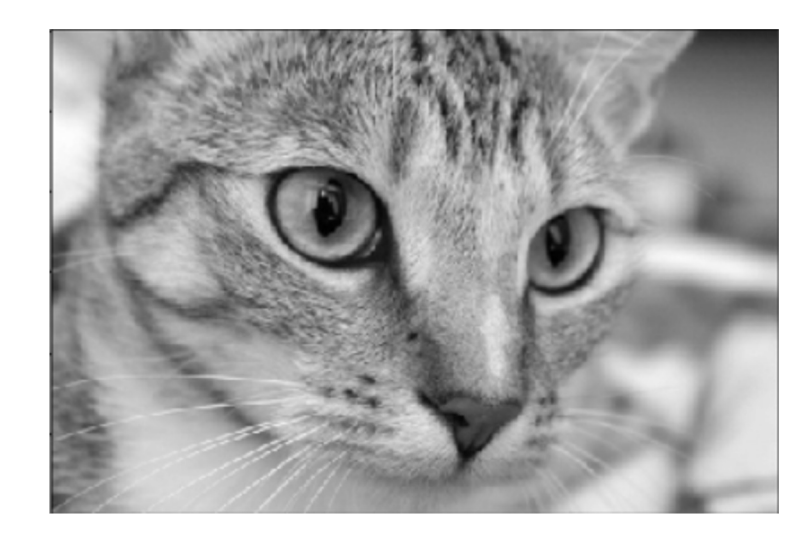

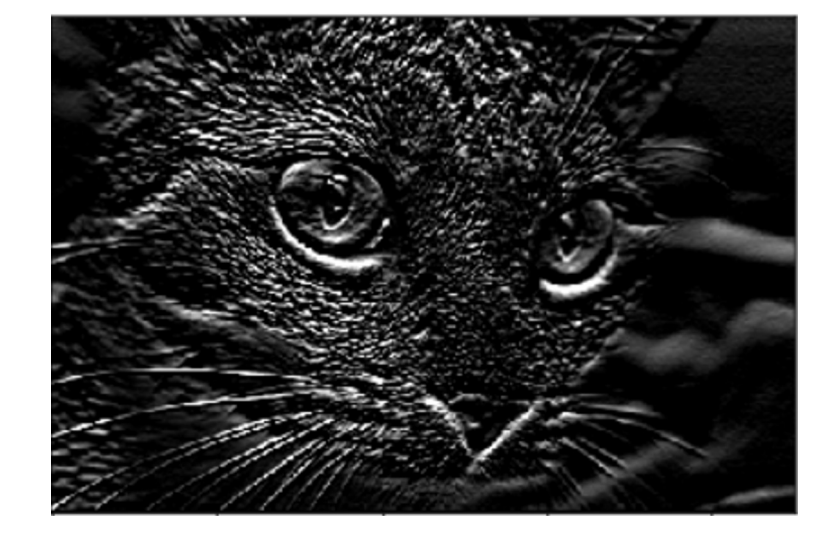

Original Image Convolution Output After Pooling

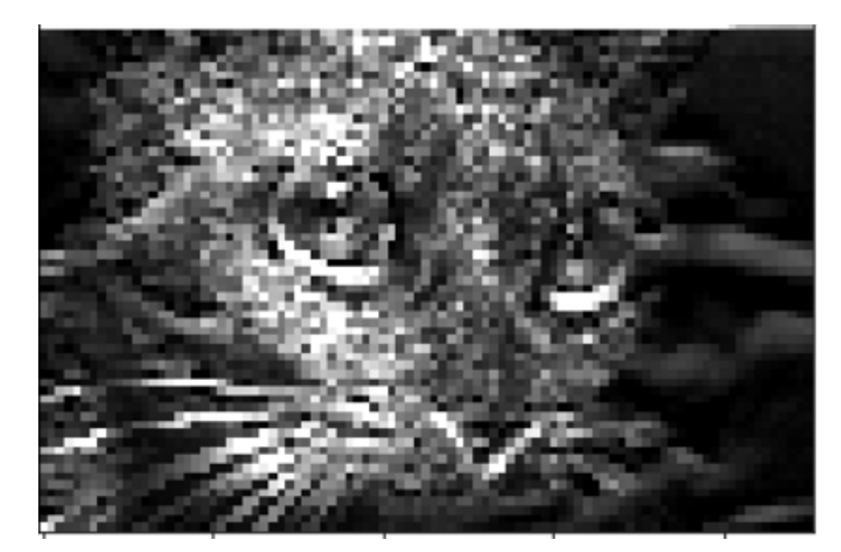

### Other Pooling Techniques

#### Average pooling with stride 2 and 2x2 filters

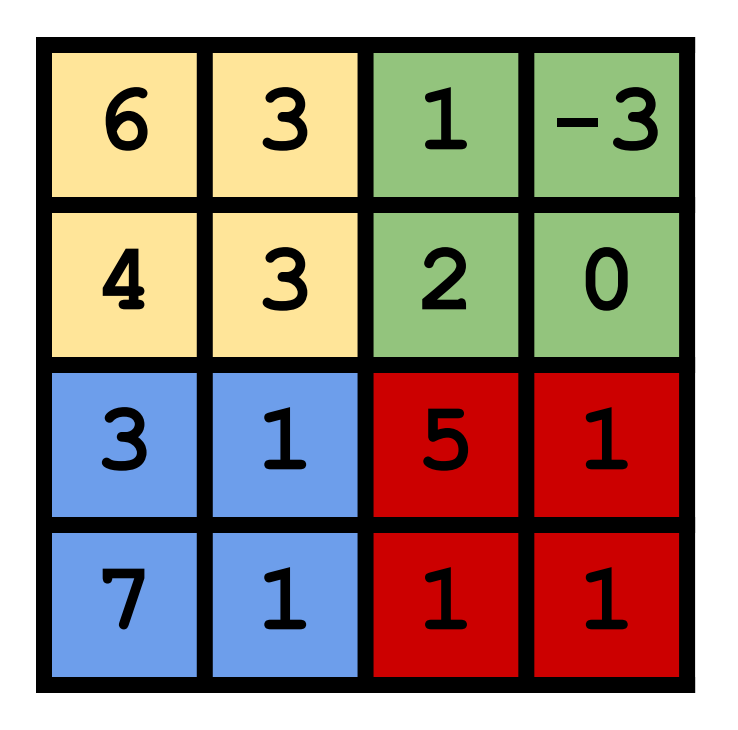

Average pixel values in each window

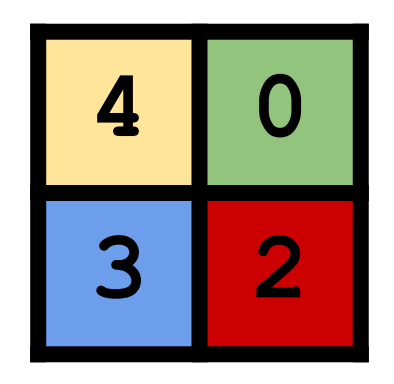

## Learning a Pooling Function

- The network can learn its own pooling function
- Implement via a strided convolution layer

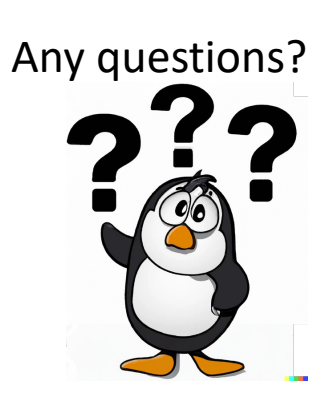

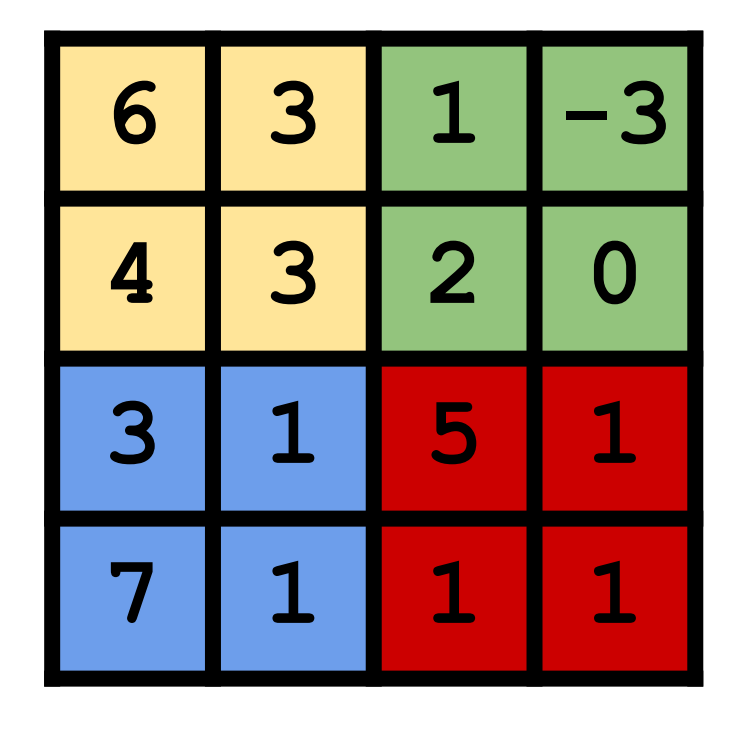

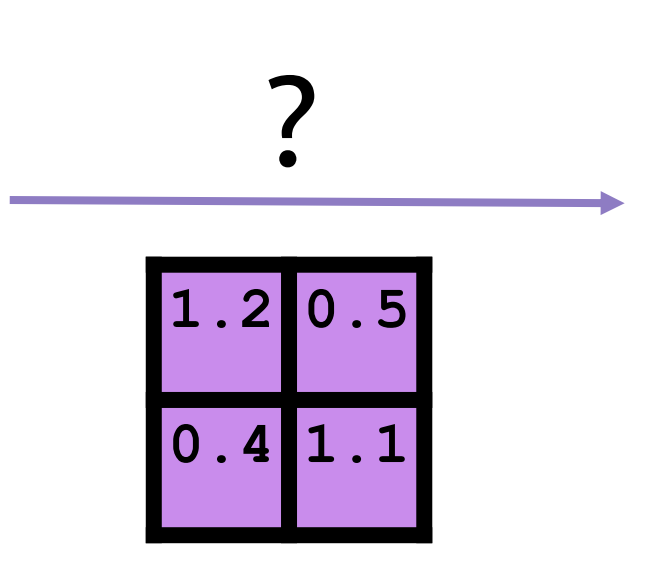

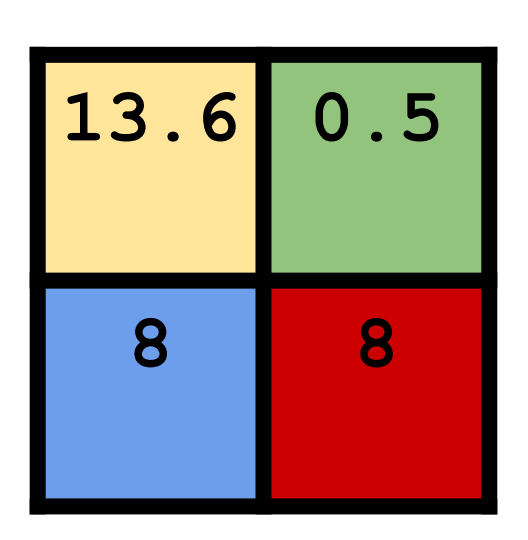

Learned filter weights

## So...did we achieve our goal of translational invariance?

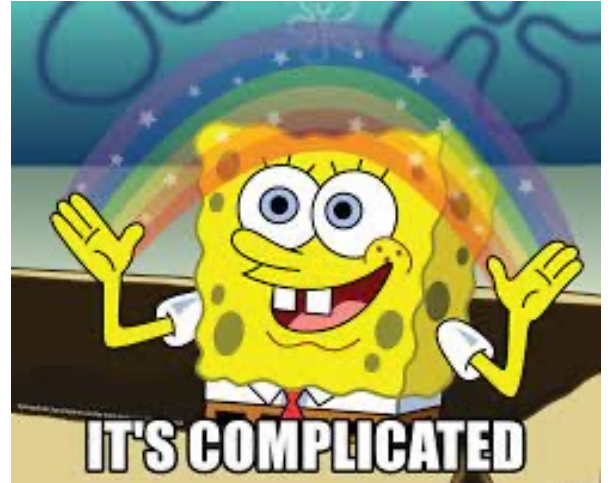

### What was Translational Invariance again?

- To make a neural net  $f$  robust in this same way, it should ideally satisfy *translational invariance*:  $f(T(x)) = f(x)$ , where
	- $x$  is the input image
	- $T$  is a translation (i.e. a horizonal and/or vertical shift)

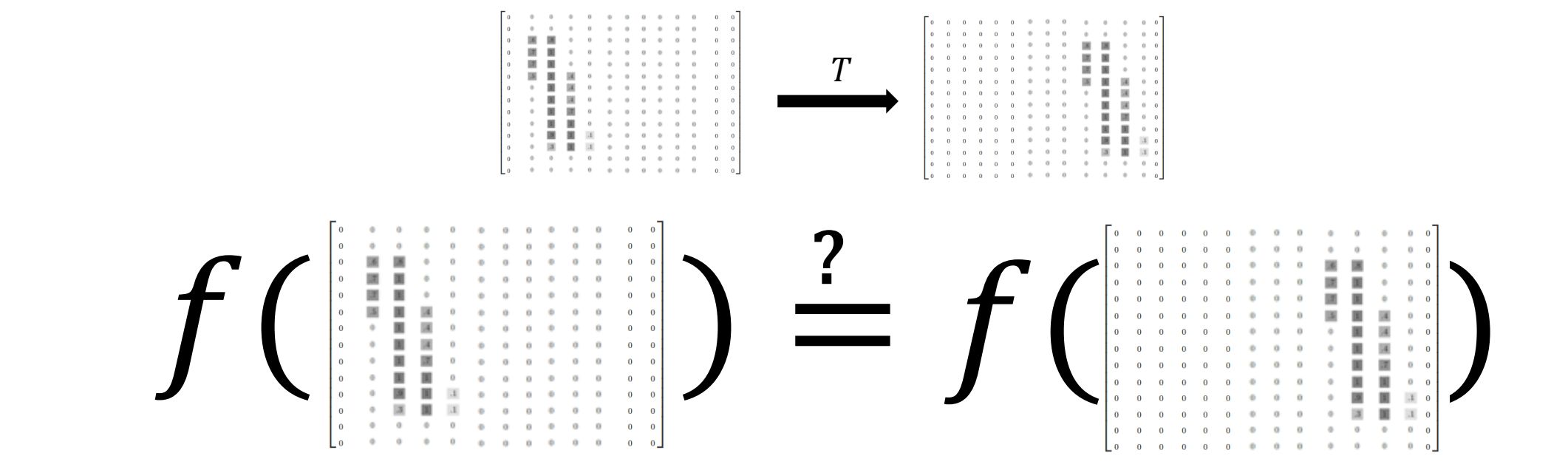

- Convolution is *translation equivariant*
	- A translated input results in an output translated by the same amount
	- $\bullet$   $f(T(I)) = T(f(I))$
	- $(T(I)\otimes K)(x, y) = T(I \otimes K)(x, y)$

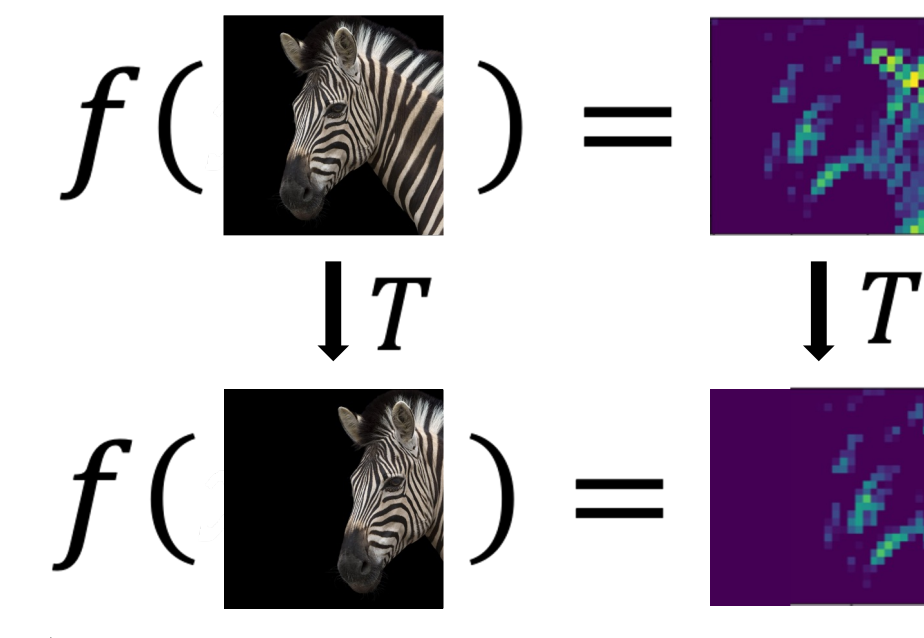

\* Here, 
$$
(I \otimes K)(x, y) = \sum_{m} \sum_{n} I(x + m, y + n)K(m, n)
$$

- Max pooling is intended to give invariance to small translations
	- The highest activation pixel can shift around within the pooling window, and the output does not change

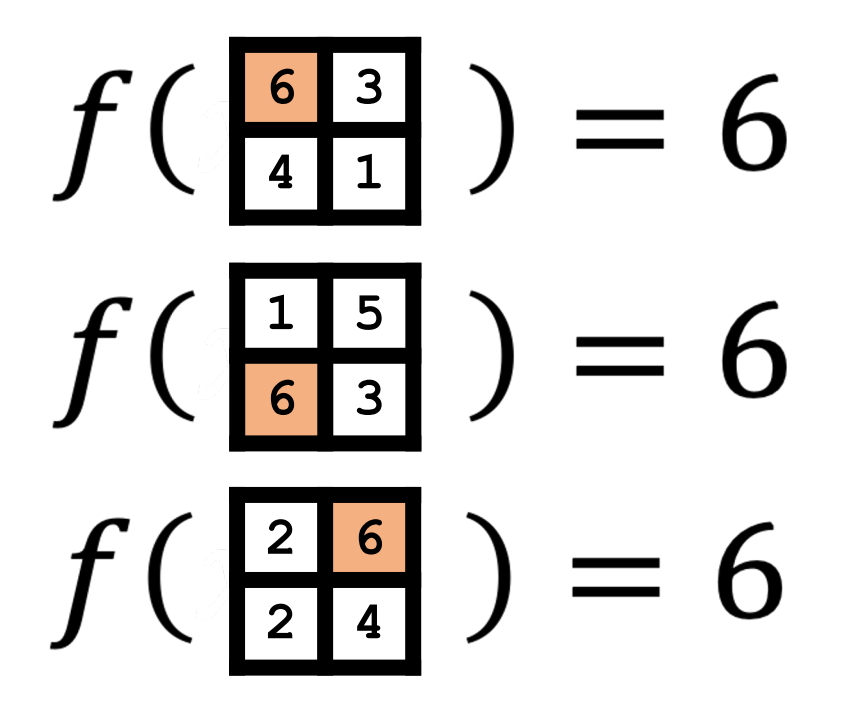

### So how does it all come together?

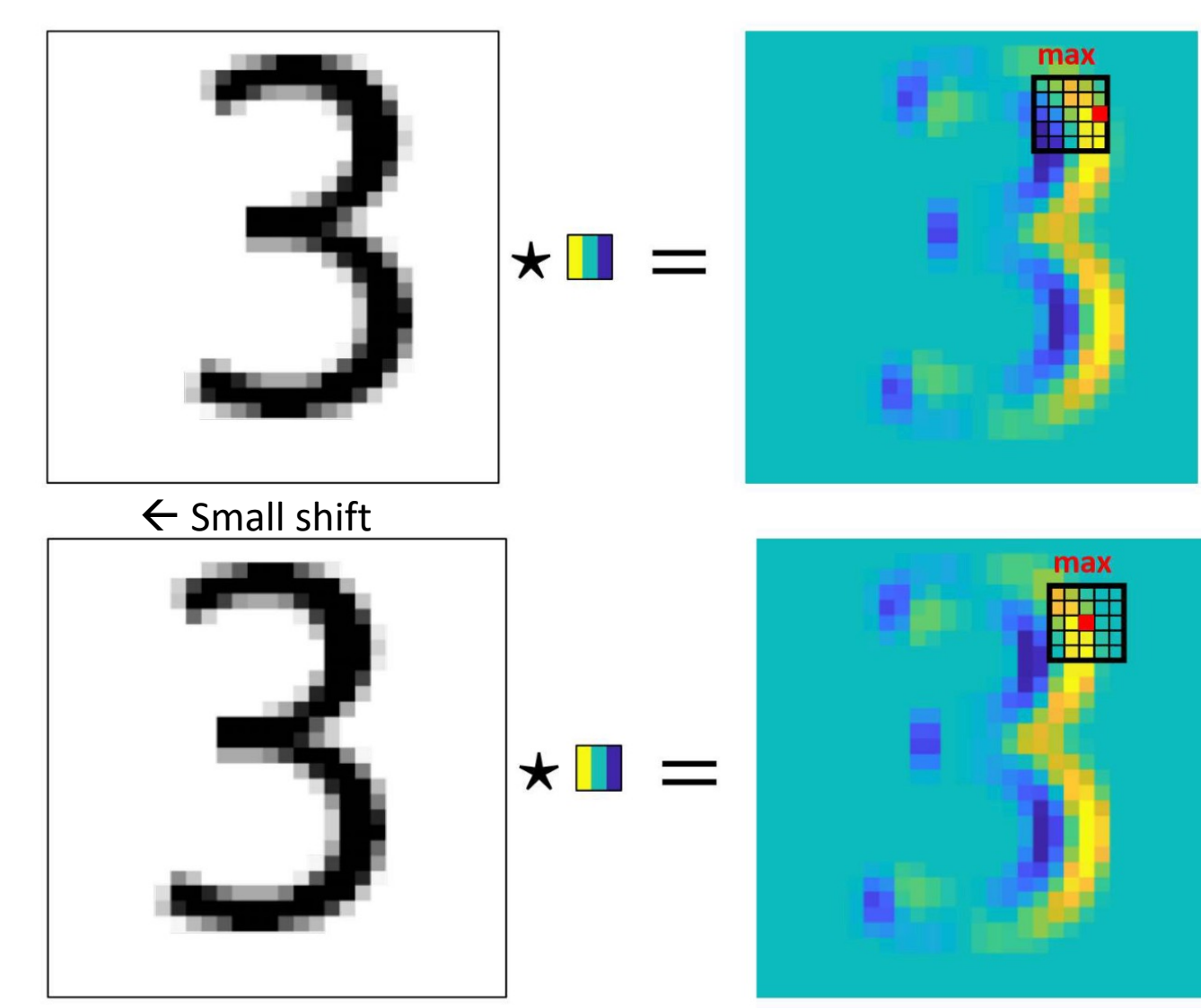

Convolution is *translation equivariant*

Max pooling gives invariance to small translations

- Answer: CNNs are **"sort of" translation invariant**
	- Shifting the content of the image around tends not to drastically effect the output classification probabilities...

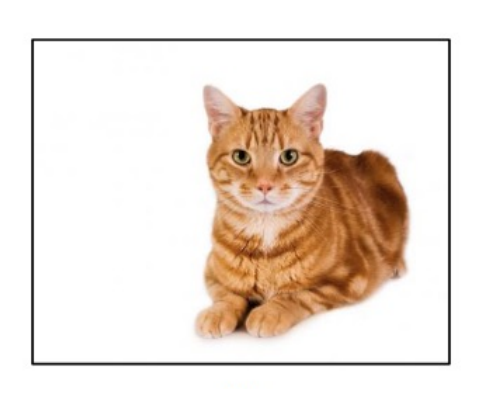

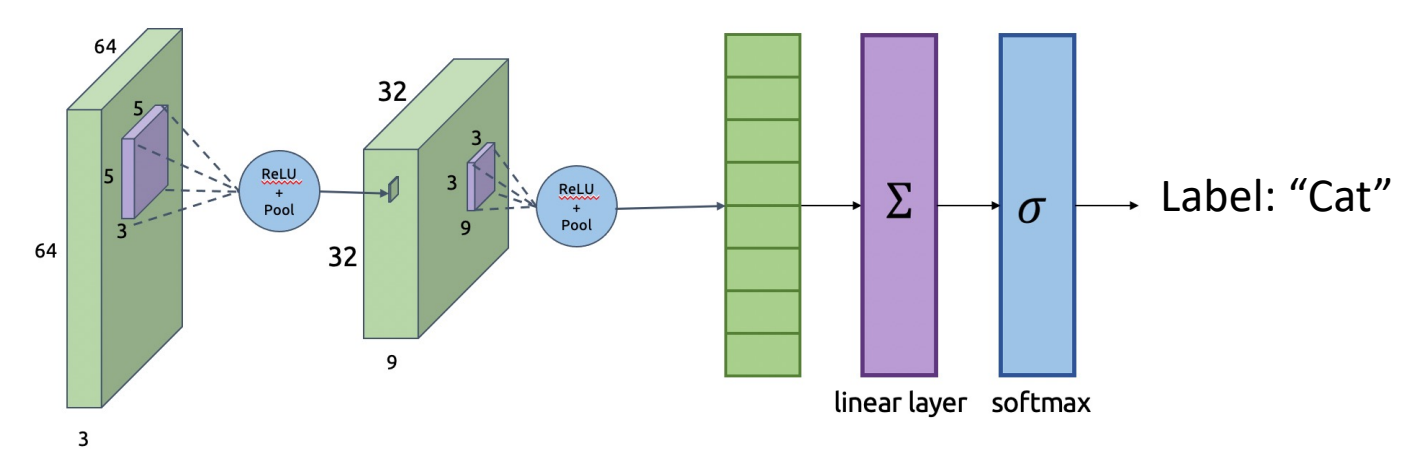

- Answer: CNNs are **"sort of" translation invariant**
	- Shifting the content of the image around tends not to drastically effect the output classification probabilities...

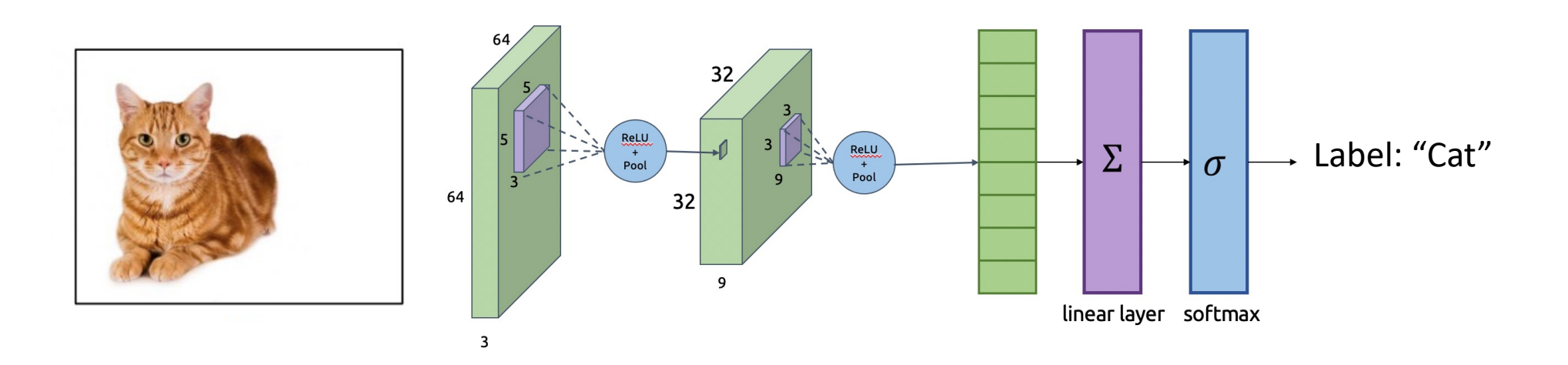

- Answer: CNNs are "sort of" translation invariant
	- Shifting the content of the image around tends r output classification probabilities...
	- ...but they are *not*, strictly speaking, translation

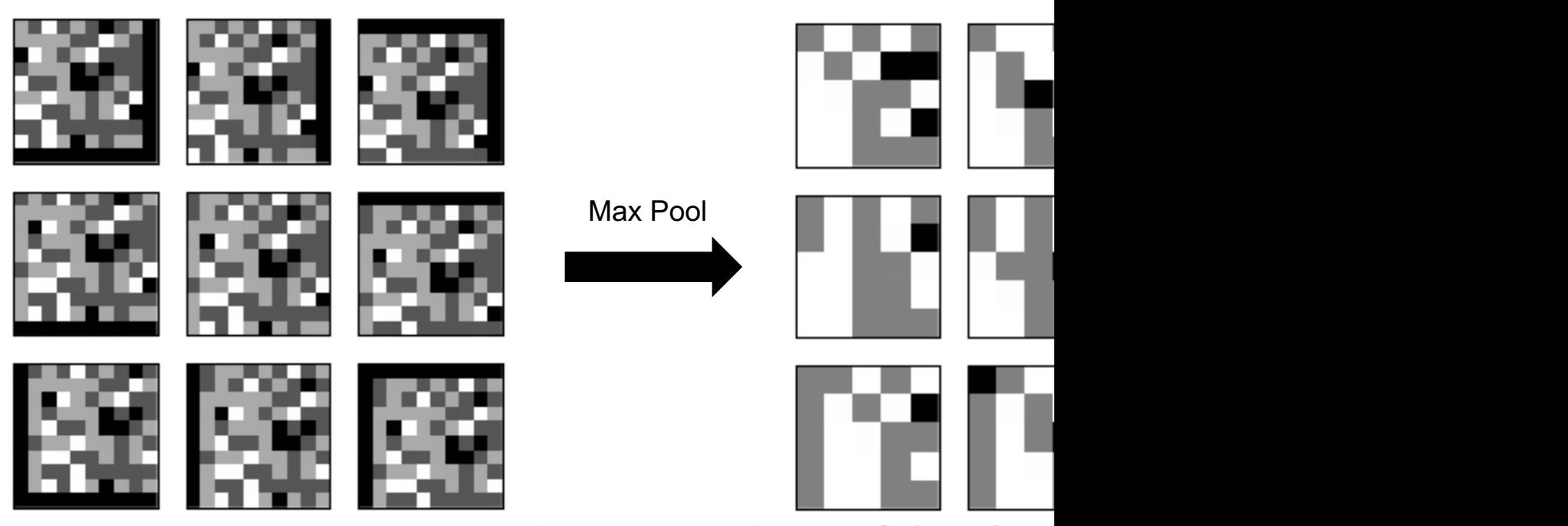

https://dsp.s<u>tackexchange.com/questions/24900/translation-invariance-in-max-pooling-and-cascading-v</u>

- [Is it possible to build a truly translatio](https://arxiv.org/pdf/1904.11486.pdf)n invare
	- Yes!
	- Have to properly "pre-filter" images before pool
	- Comes from signal processing theory (The Samp
	- Take CS 1230 (Computer Graphics) if you want to
- One effort to make a translation-invariant CN https://arxiv.org/pdf/1904.11486.pdf

### Other Invariances

#### Rotation/Viewpoint Invariance

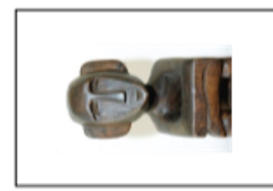

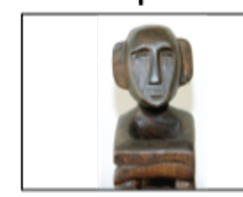

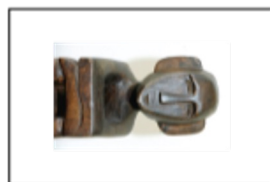

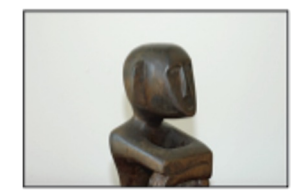

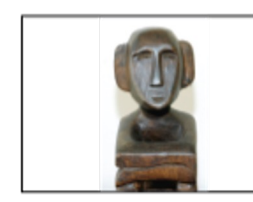

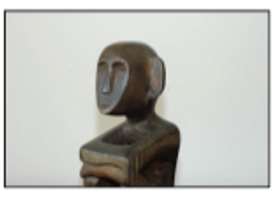

### Other Invariances

#### Rotation/Viewpoint Invariance

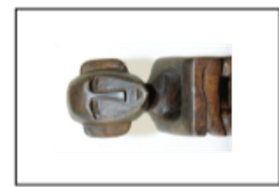

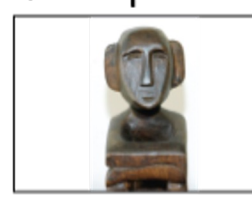

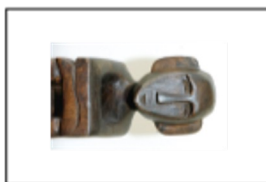

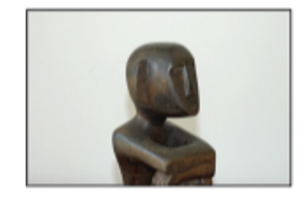

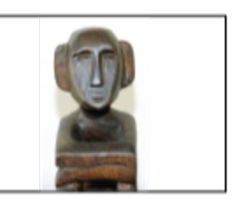

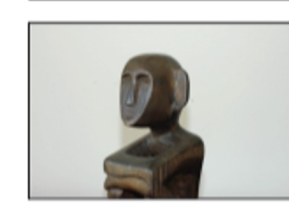

```
Size Invariance
```
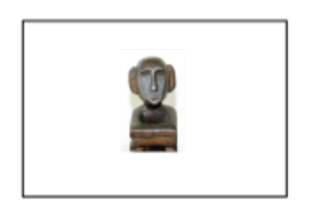

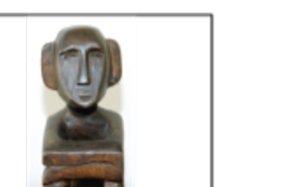

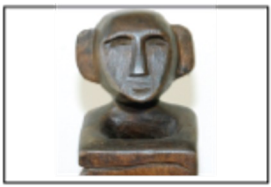

Any questions?

# Other Invariances • All of these are desirable

#### Rotation/Viewpoint Invariance

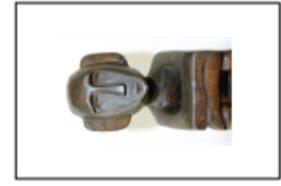

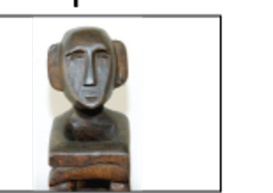

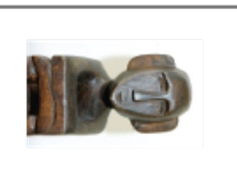

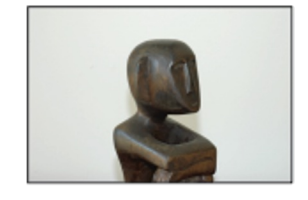

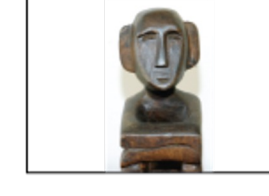

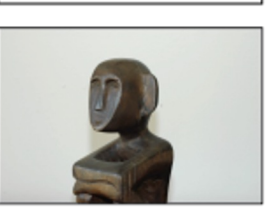

#### Size Invariance

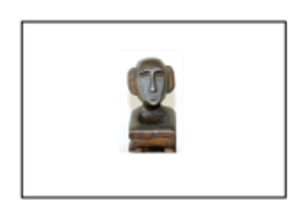

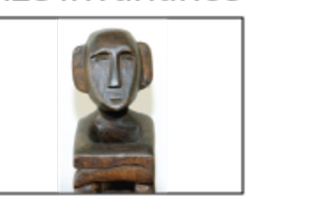

#### **Illumination Invariance**

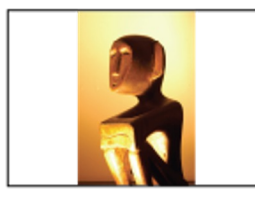

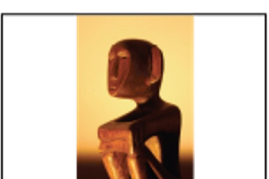

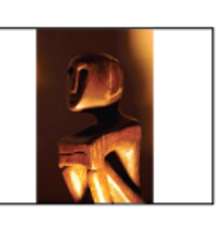

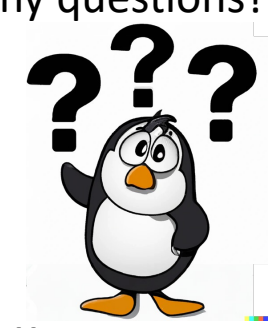

- How do CNNs fare?
	- Max pooling gives some small amount of size invariance...
	- ...but in general, CNNs don't do well with big changes in size, pose, or lighting

What should we we do?

- Consequence of not having these invariances?
	- Need *lots* of training data
	- Have to show the network examples of everything under different poses, lighting, etc.
	- Data Augmentation

### More Complicated Networks

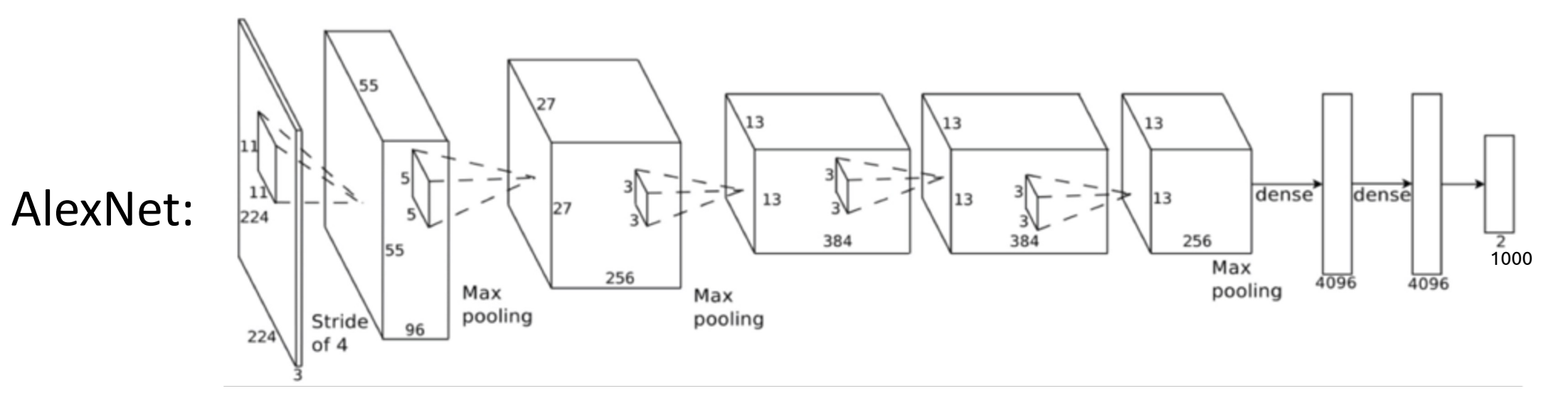

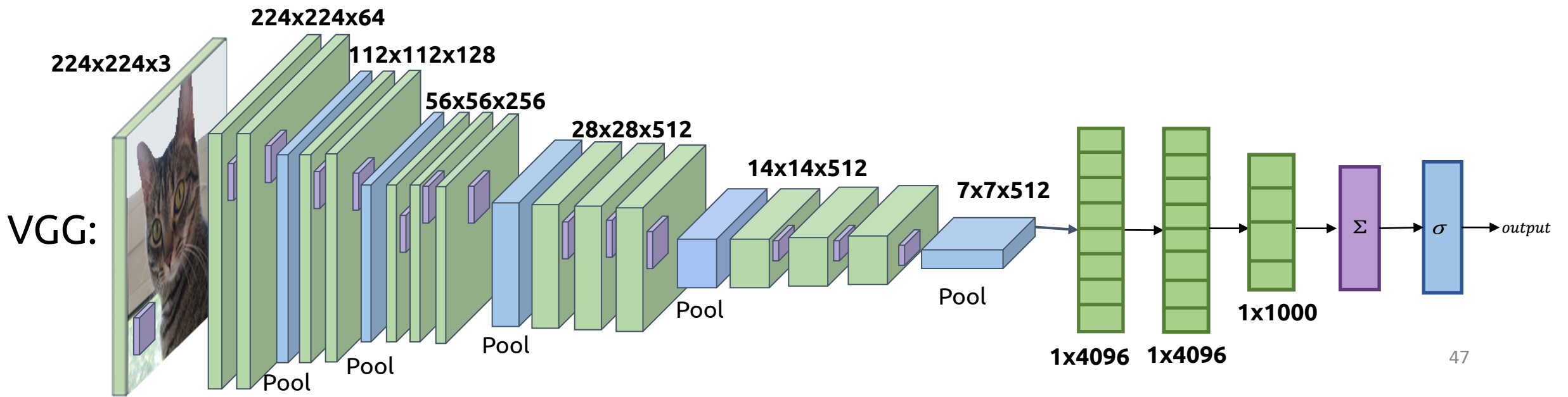

Can you guess what was the biggest bottleneck to adding more layers?

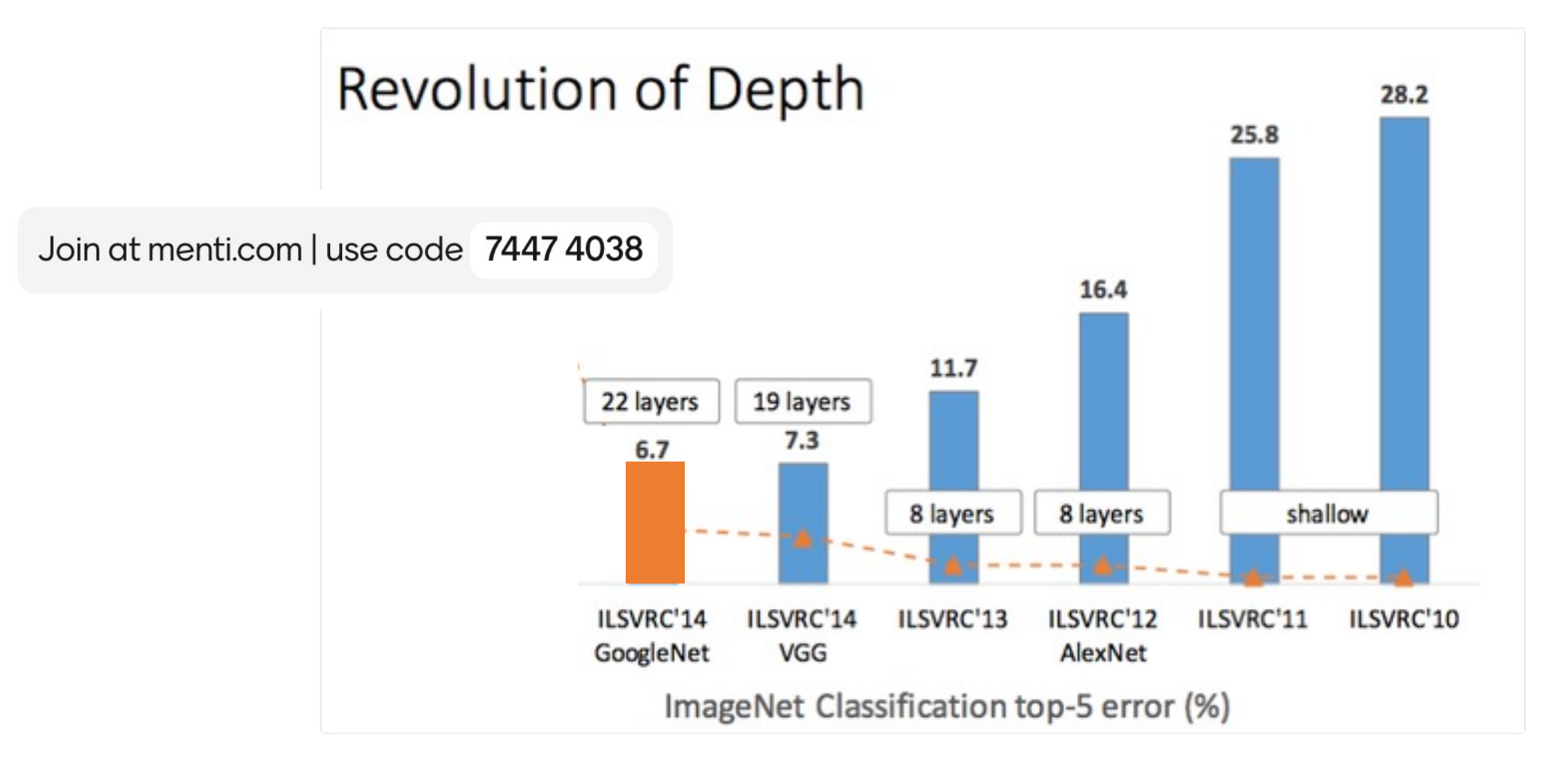

### **Revolution of Depth**

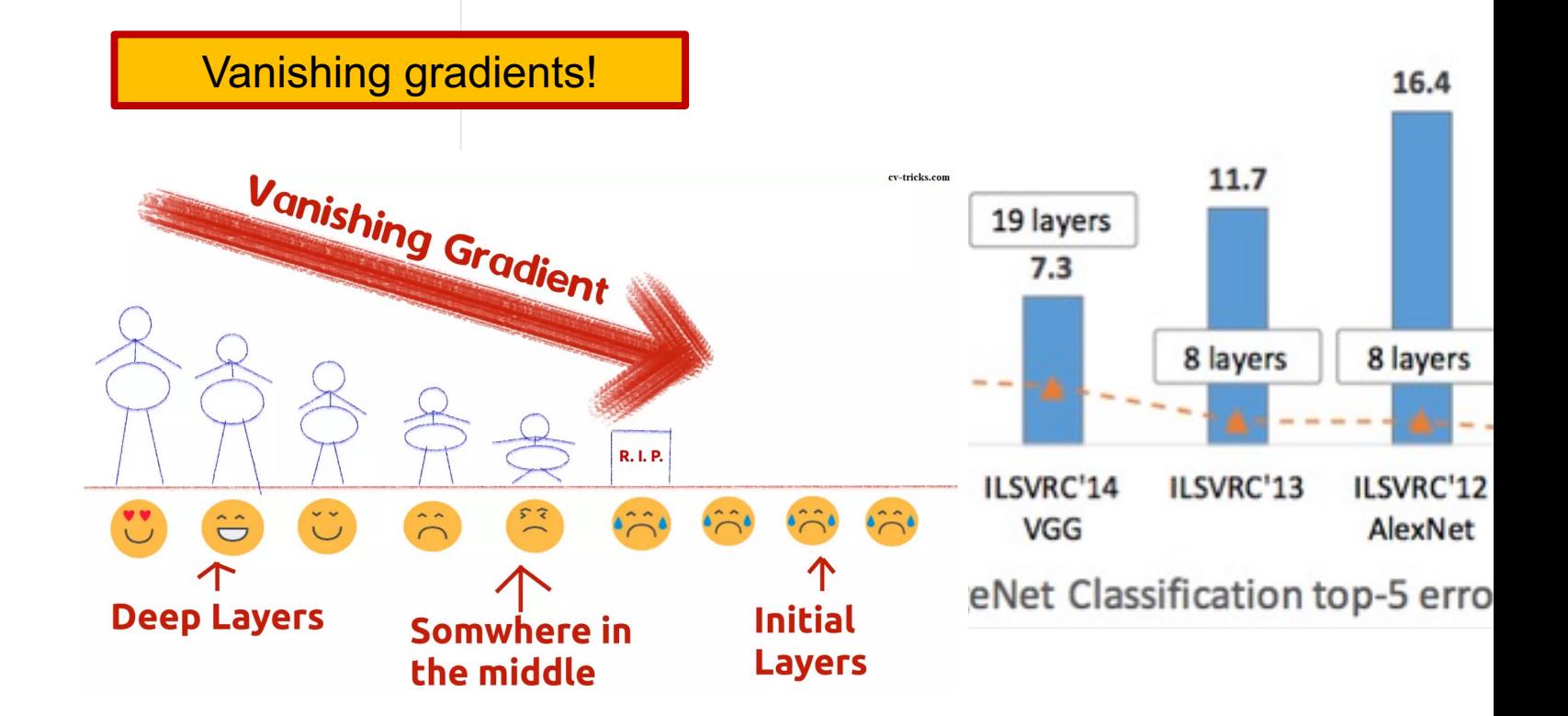

### More Complicated Networks

#### ResNet:

Lots of layers, tons of learnable parameters Avoids Vanishing Gradient problem

but how?

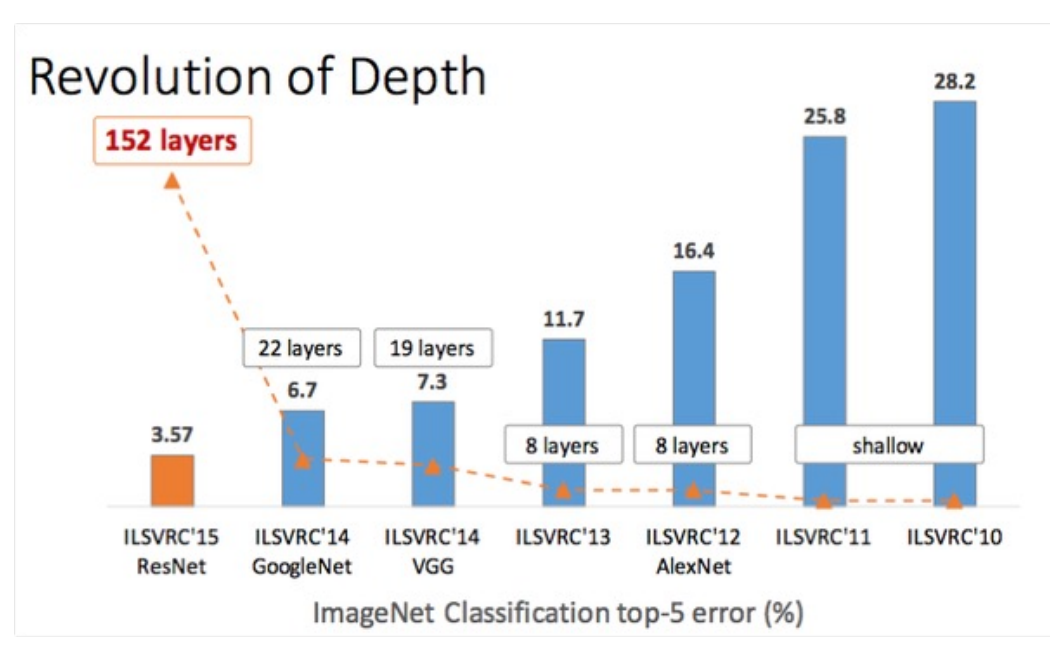

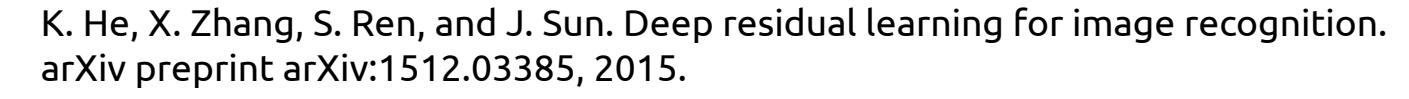

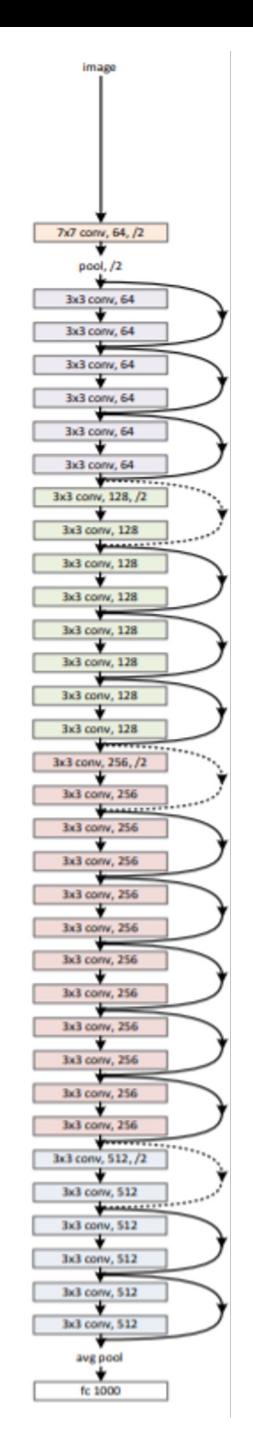

### More Complicated Networks

ResNet:

Lots of layers, tons of learnable parameters Avoids Vanishing Gradient problem

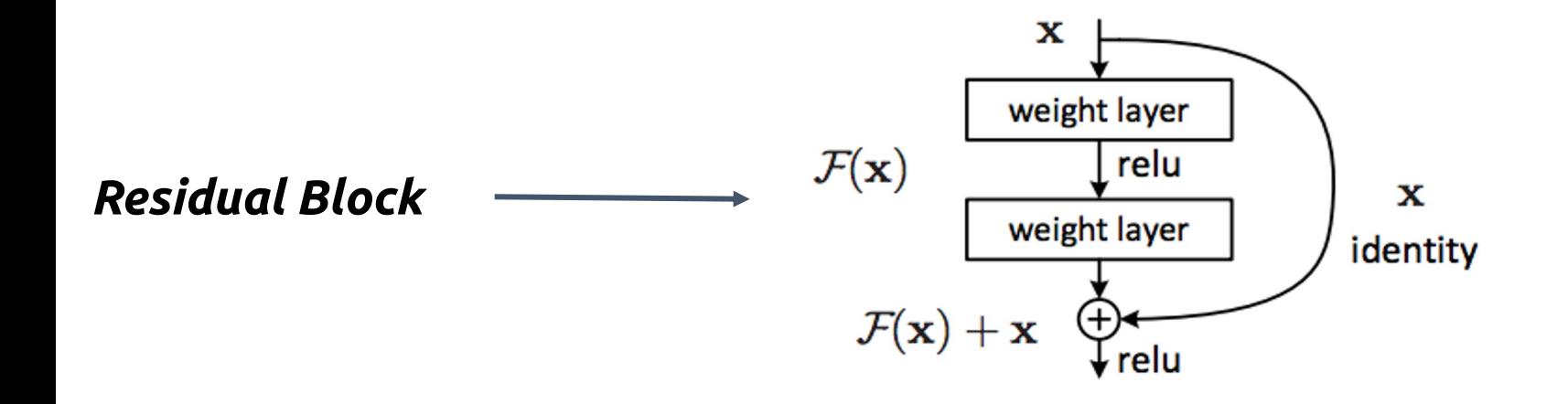

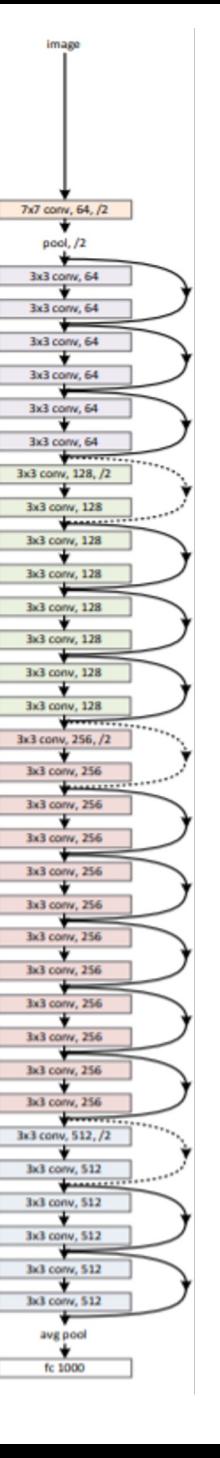

K. He, X. Zhang, S. Ren, and J. Sun. Deep residual learning for image recognition. arXiv preprint arXiv:1512.03385, 2015.

### Residual Blocks

- In very deep nets, each layer often needs to learn just a small transformation of the preceding layer (identity + change)
- Idea: explicitly design the network such that the output of each layer is the identity + some deviation from it
	- Deviation is known as a residual

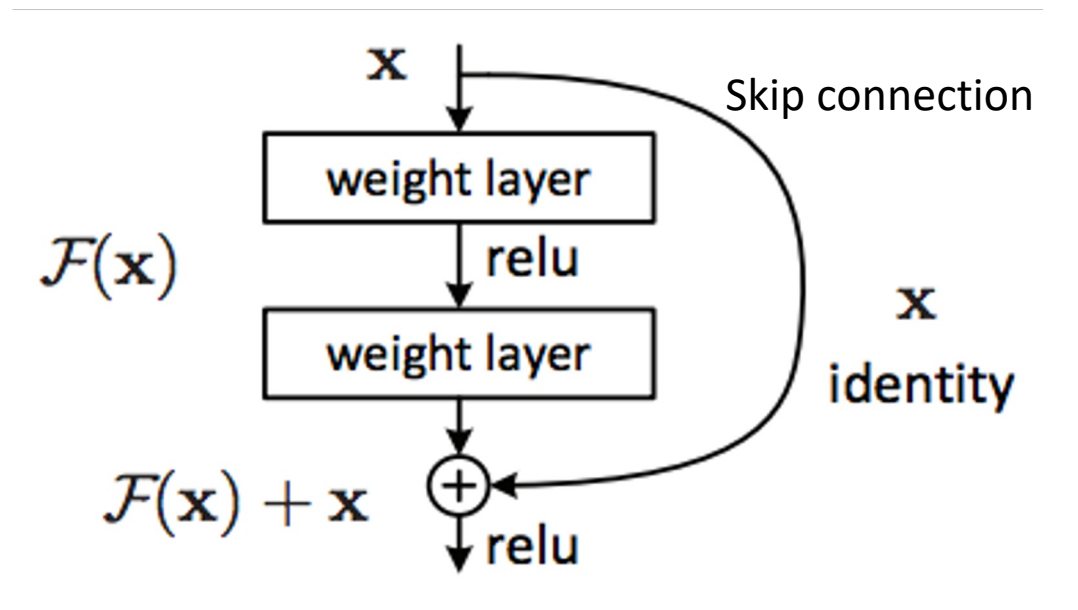

### Residual Blocks

- In very deep nets, each layer often needs to learn just a small transformation of the preceding layer (identity + change)
- Idea: explicitly design the network such that the output of each layer is the ident + some deviation from it
	- Deviation is known as a residual
- Allows gradient to flow through two pathways
- **Significantly stabilizes training of very deep networks**

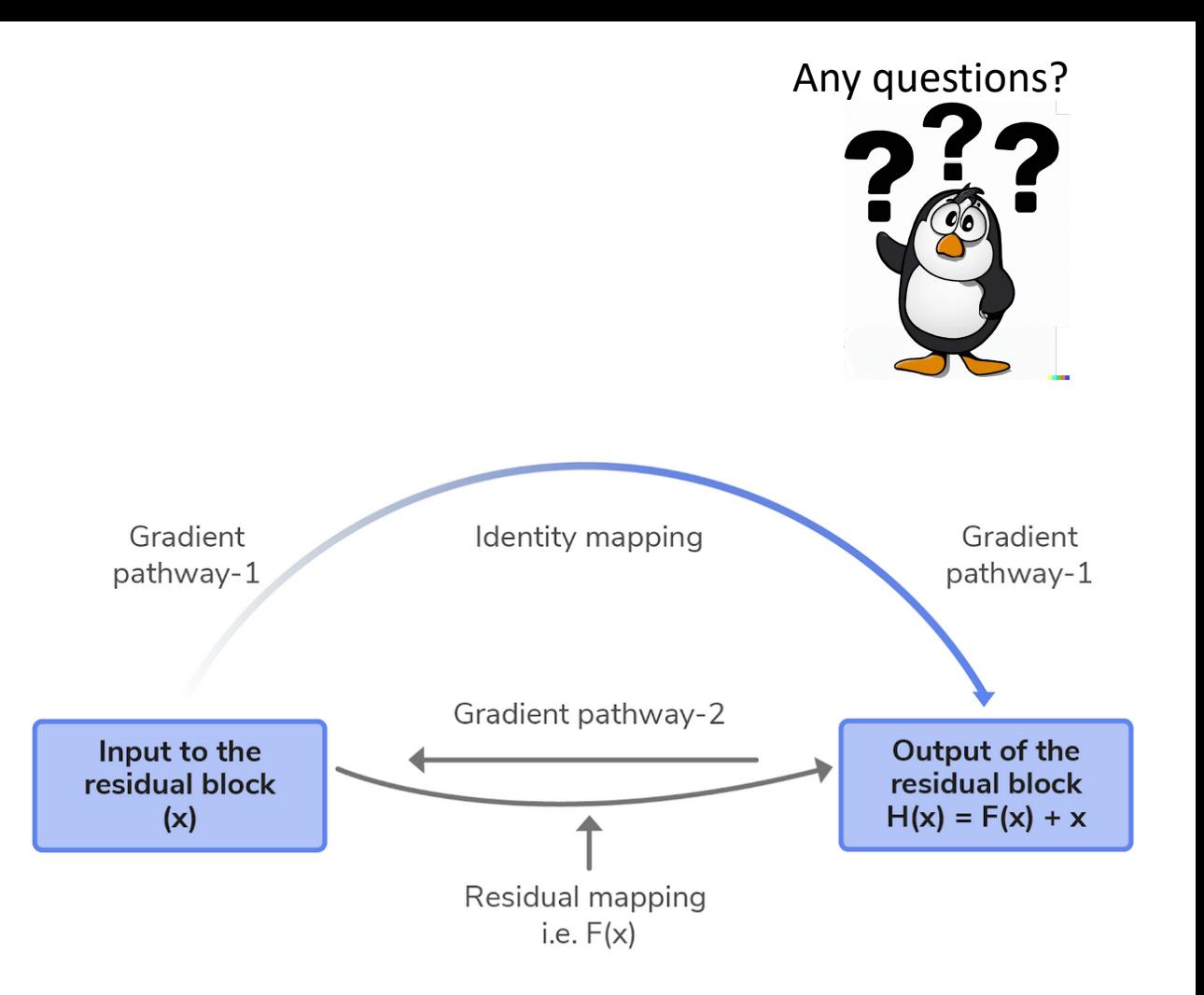

### Batch Normalization (stabilizing training)

#### Idea: normalize the activations for each feature at each layer

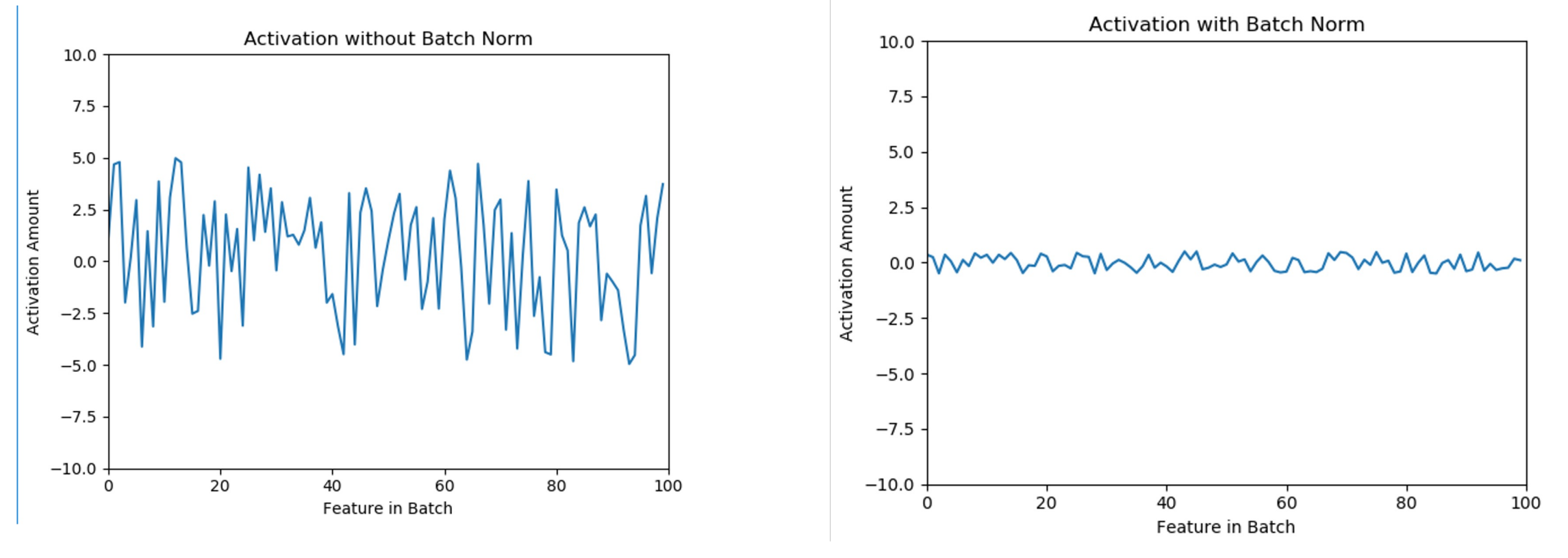

*Why might we want to do this?* Equal that  $54$ 

### Batch Normalization: Motivatio

#### More stable inputs = faster training

MNIST test accur[acy vs number of](https://arxiv.org/pdf/1502.03167.pdf) train

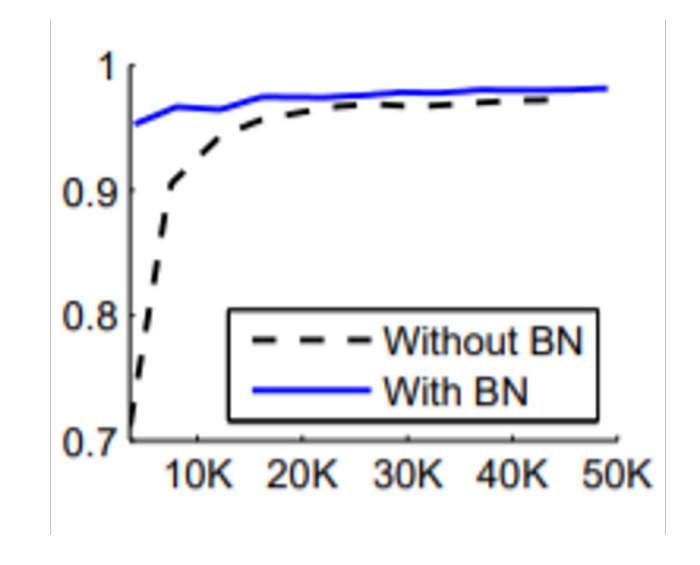

https://arxiv.org/pdf/1502.03167.pdf

### Batch Normalization: Implementation

For each feature x, Start by calculating the batch mean and standard deviation for each feature:

$$
\mu_{batch} = \frac{\sum_{i=0}^{batch\_size} x_i}{batch\_size}
$$

$$
\sigma_{batch} = \sqrt{\frac{\sum_{i=0}^{batch\_size}(x_i - \mu_{batch})^2}{batch_{size}}}
$$

### Batch Normalization: Implementation

Normalize by subtracting feature x's batch mean, then divide by batch standard deviation.

$$
x' = \frac{x - \mu_{batch}}{\sigma_{batch}}
$$

Feature x now has mean 0 and variance 1 along the batch

### **Batch Normalization in Tensorf**

tf.keras.layers.BatchNormaliz

Documentation: https://www.tensorflow.org/versions/r2.0/api\_docs/python/tf/keras/layers/

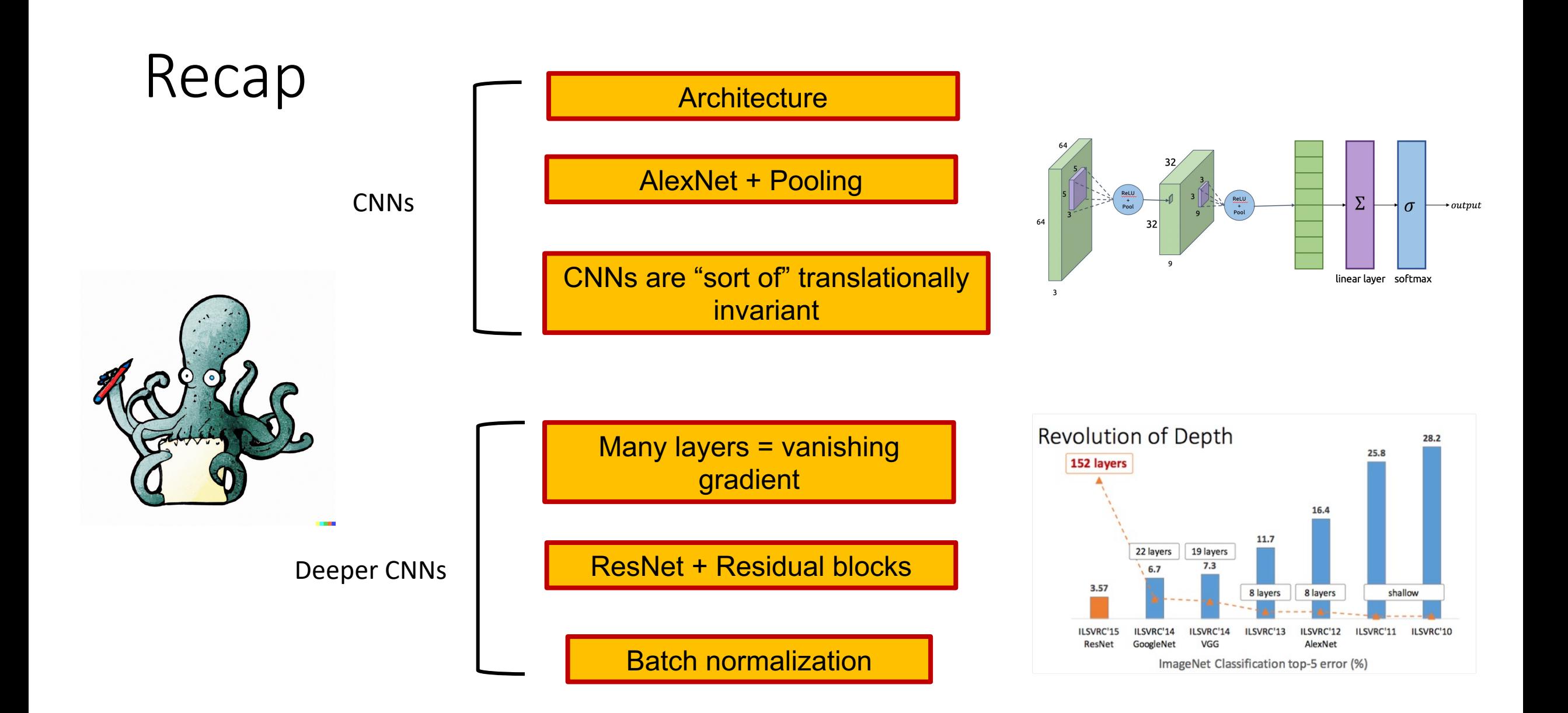